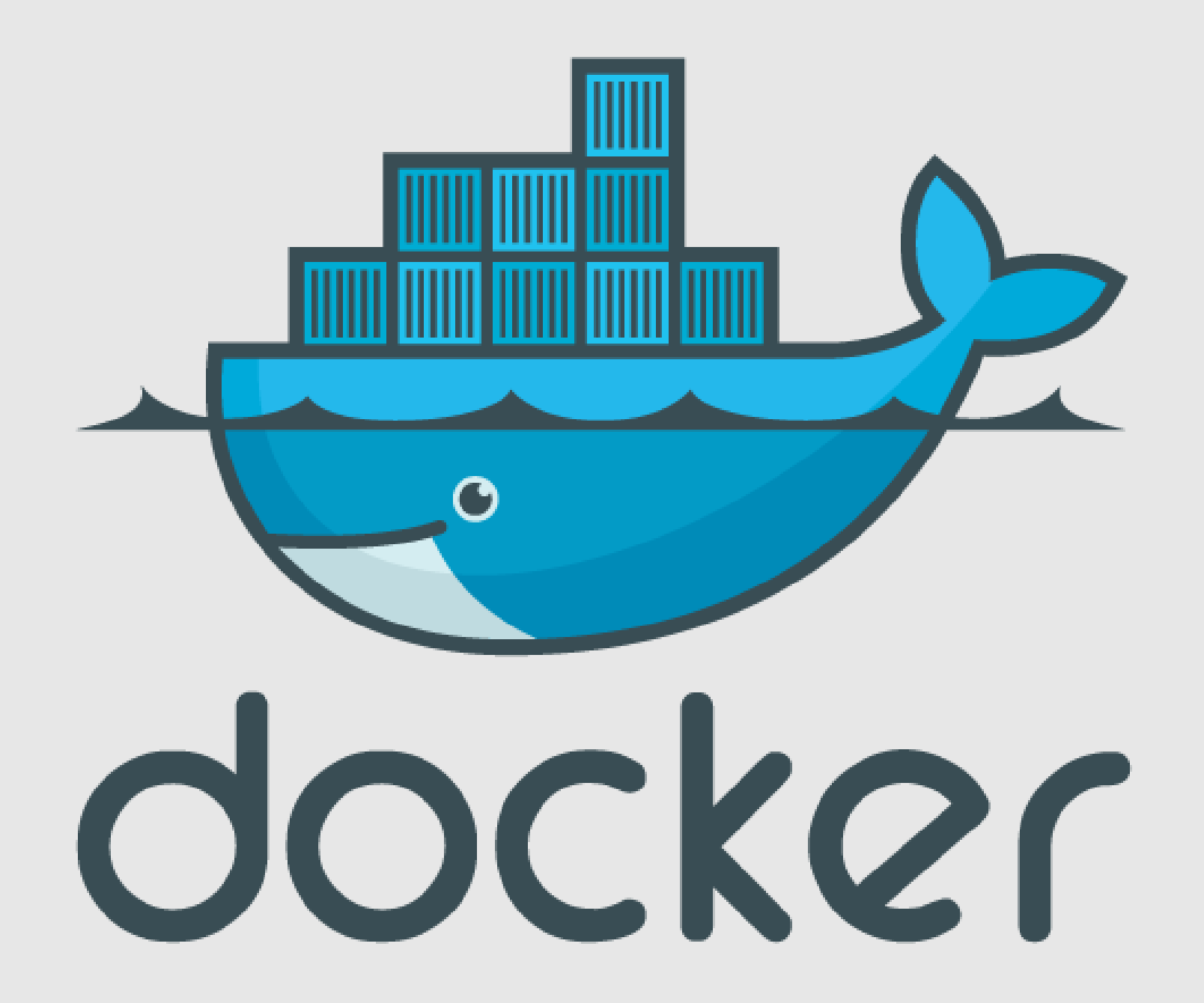

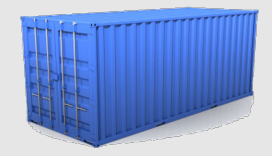

#### Best practices in development and deployment, with Docker and Containers

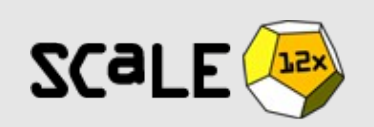

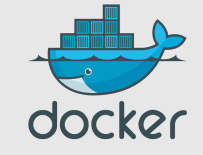

February 2014—Docker 0.8.1

# @jpetazzo

- Wrote dot Cloud PAAS deployment tools –EC2, LXC, Puppet, Python, Shell, ØMQ...
- ●Docker contributor
	- –Docker-in-Docker, VPN-in-Docker, router-in-Docker... CONTAINERIZE ALL THE THINGS!
- •Runs Docker in production
	- –You shouldn't do it, but here's how anyway!

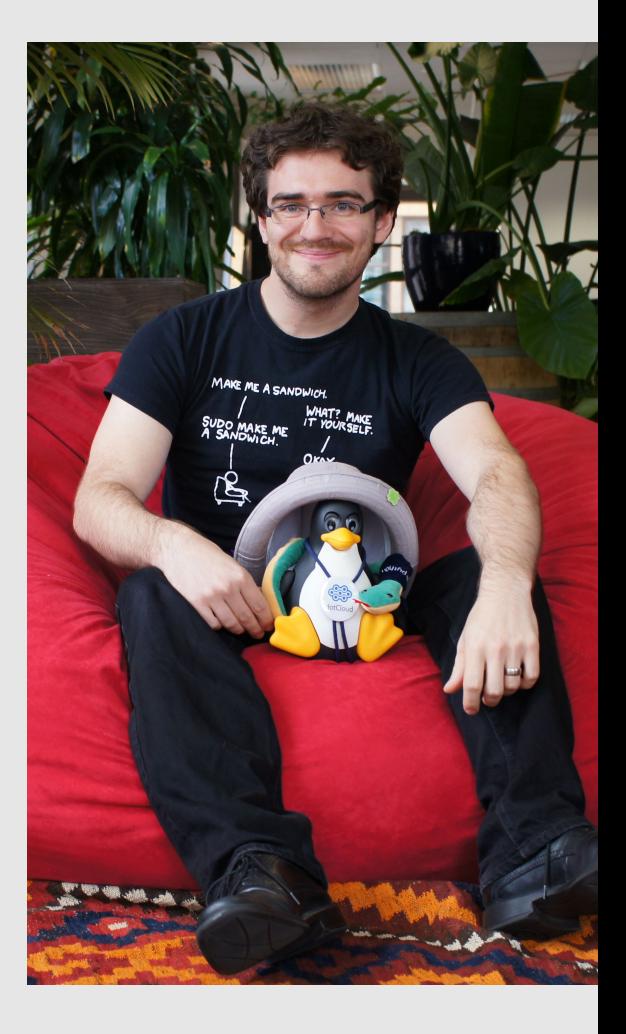

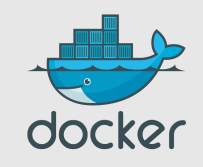

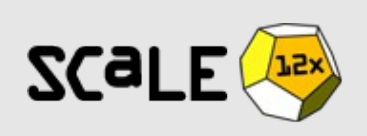

# **Outline**

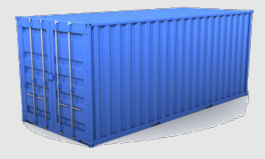

- Why should I care?
- The container metaphor
- Very quick demo
- Working with Docker
- Building images
- Docker future

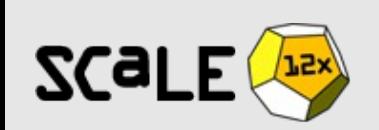

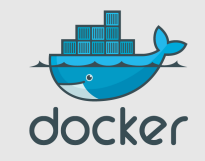

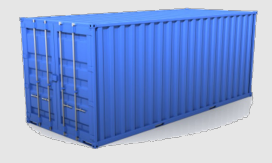

# **Outline**

#### ● **Why should I care?**

- The container metaphor
- Very quick demo
- Working with Docker
- Building images
- Docker future

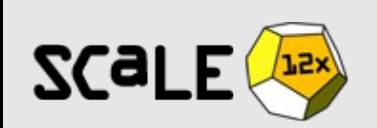

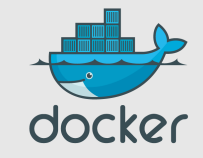

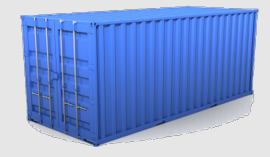

# Deploy everything

- webapps
- backends
- SQL, NoSQL
- big data
- message queues
- … and more

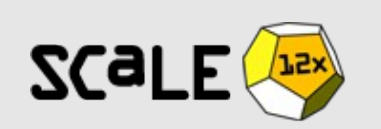

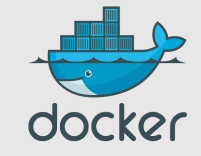

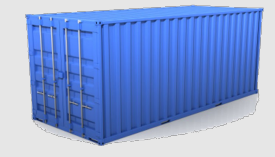

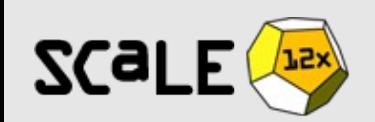

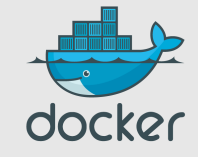

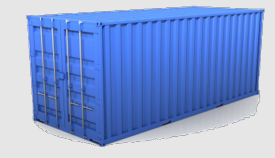

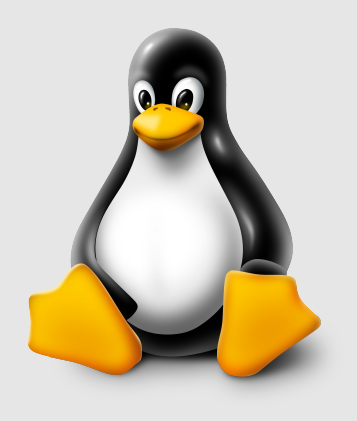

#### **YUP**

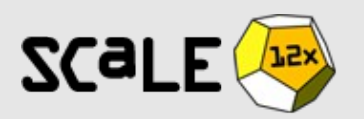

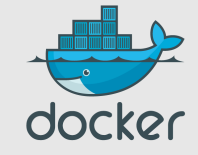

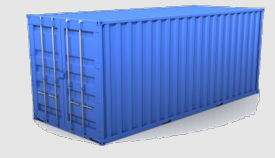

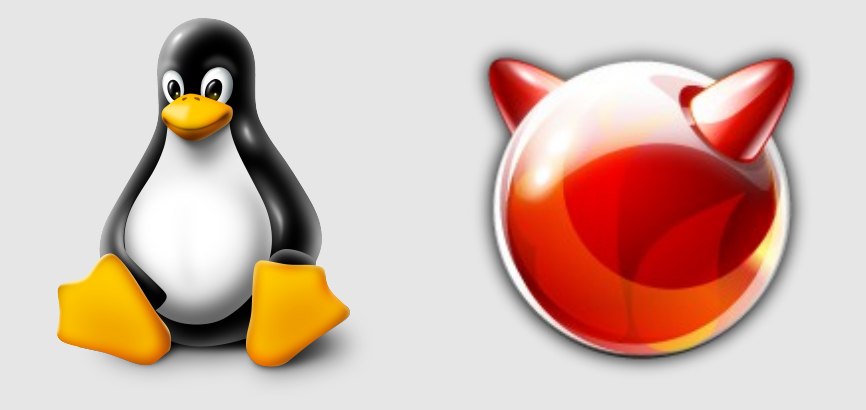

#### **YUP** SOON

**SCaLE** 

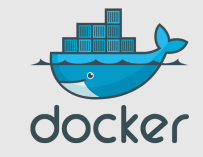

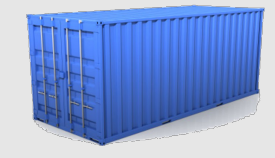

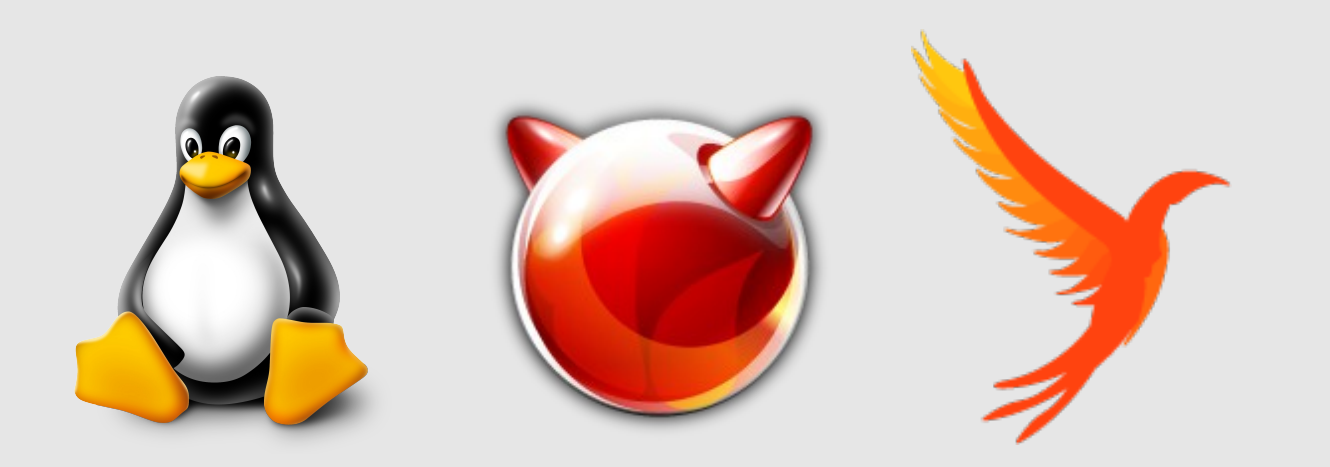

#### YUP SOON SOON

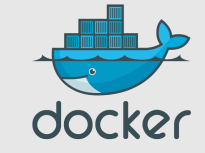

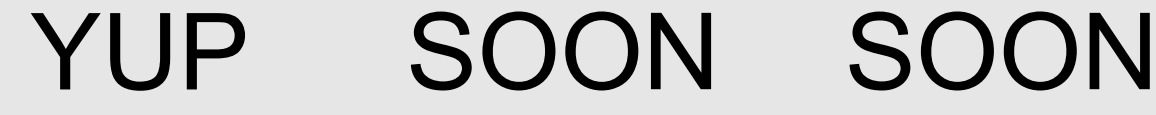

**SCaLE** 

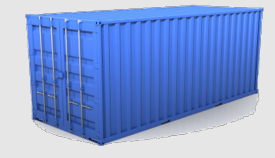

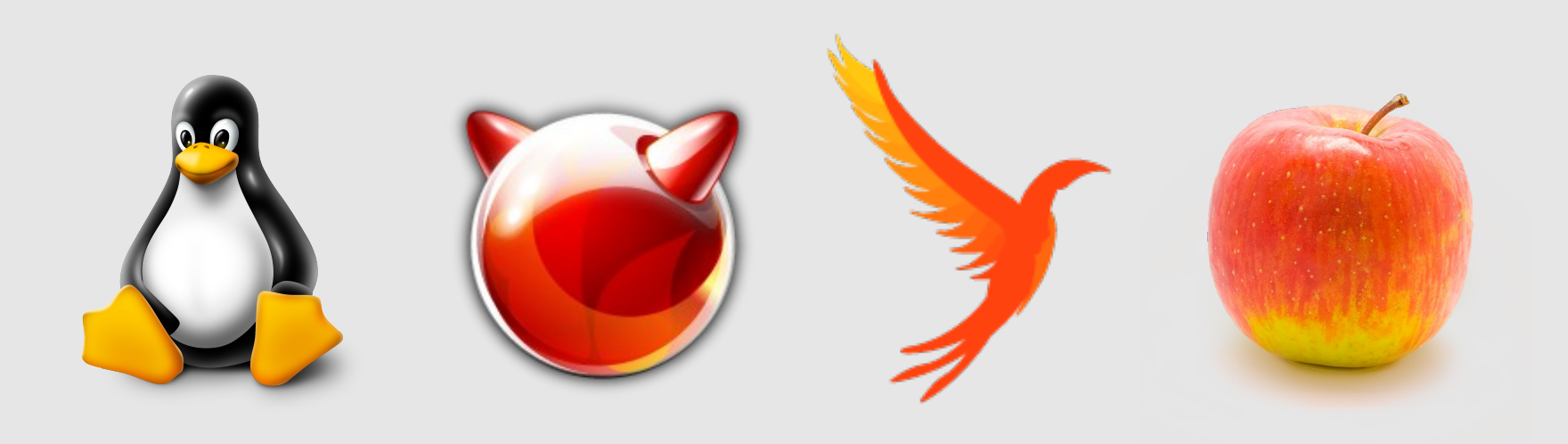

#### YUP SOON SOON

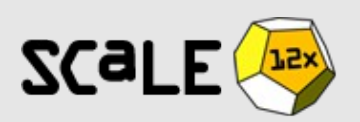

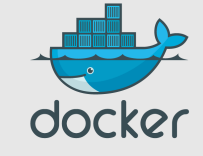

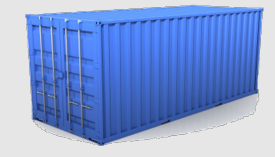

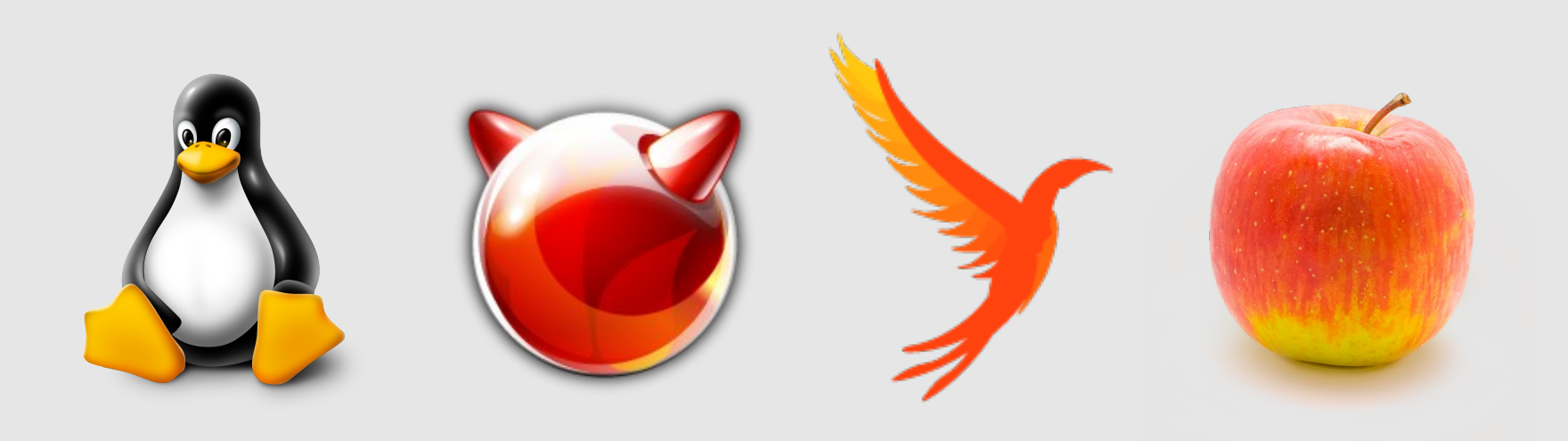

#### SOON **YUP** SOON CLI

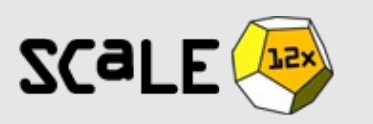

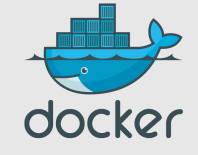

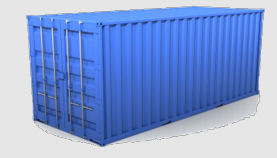

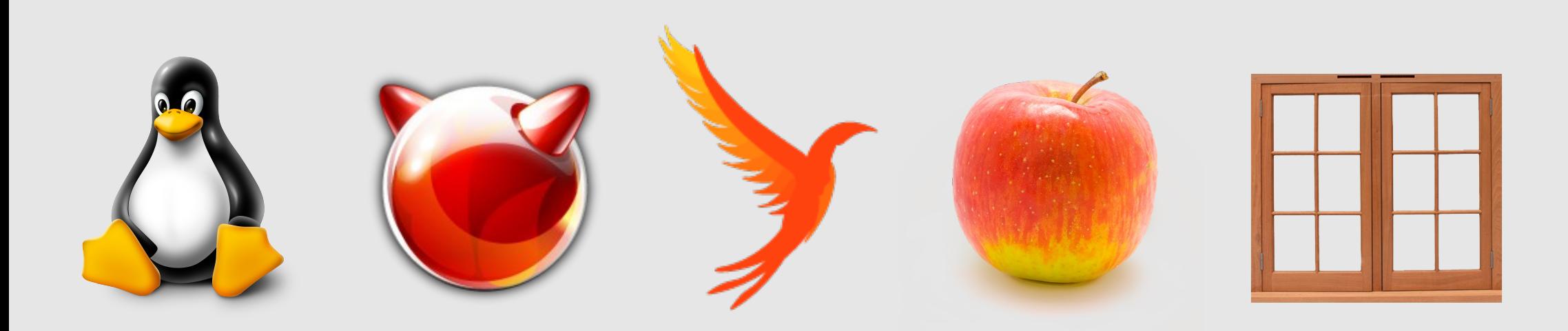

#### SOON SOON **YUP** CLI

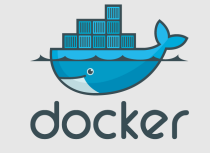

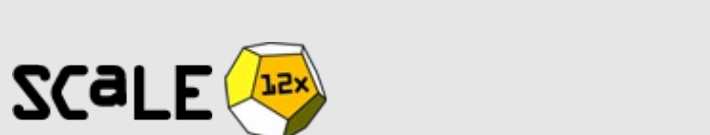

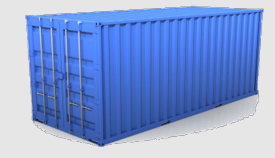

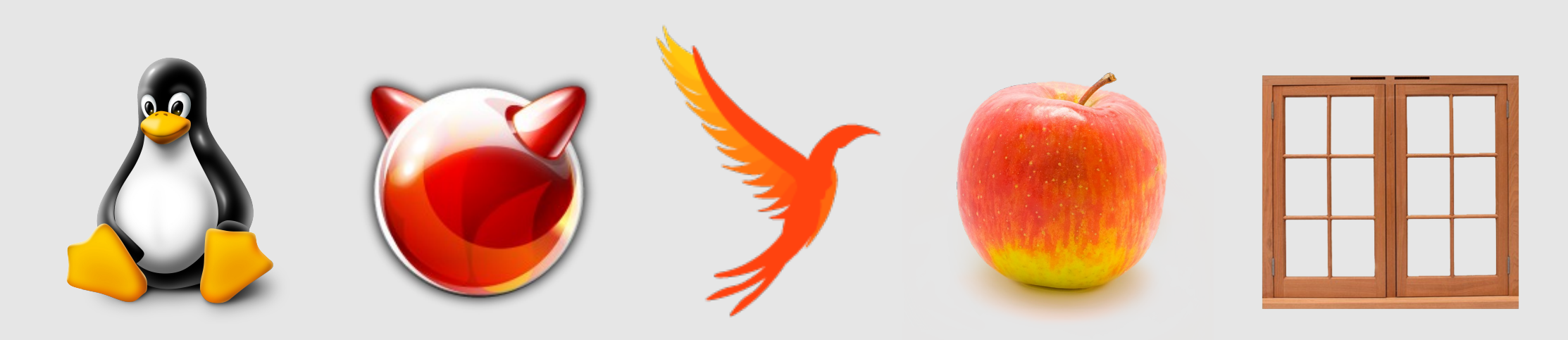

#### SOON SOON **YUP** CLI

Yeah, right...

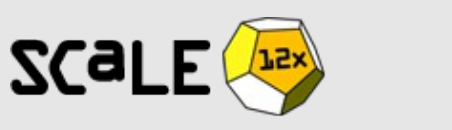

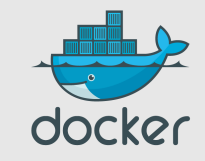

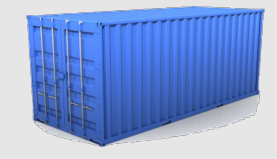

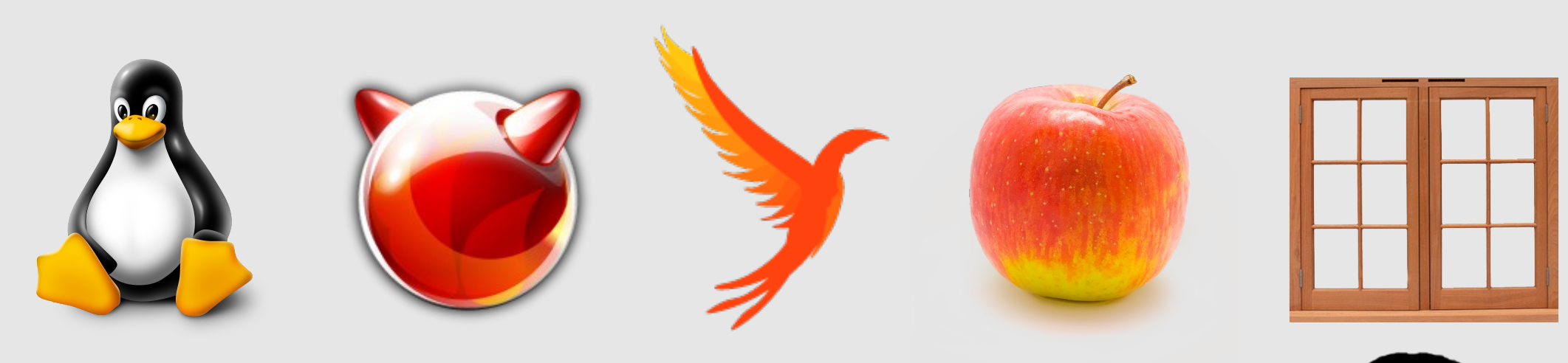

#### SOON SOON **YUP** CLI

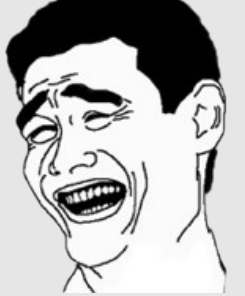

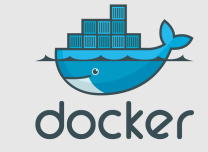

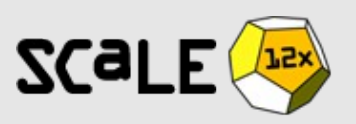

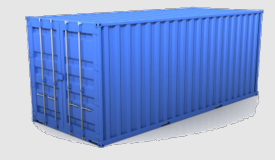

- Linux servers
- VMs or bare metal
- Any distro
- Kernel 3.8 (or RHEL 2.6.32)

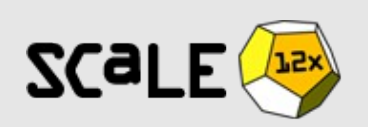

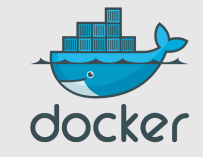

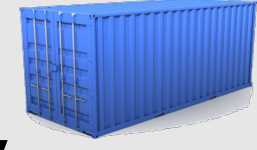

### Deploy reliably & consistently

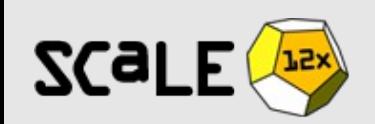

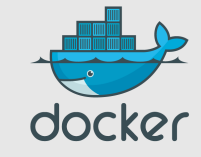

# **WORKED GINE IN DEVI**

# OPS PROBLEM NOW

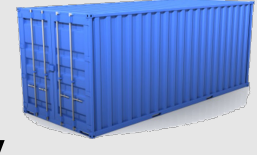

# Deploy reliably & consistently

- If it works locally, it will work on the server
- *With exactly the same behavior*
- Regardless of versions
- Regardless of distros
- Regardless of dependencies

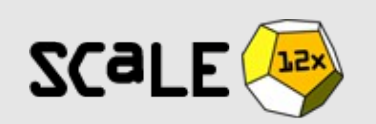

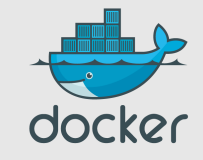

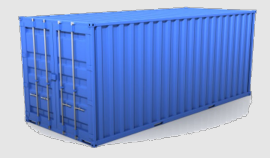

# Deploy efficiently

- Containers are lightweight
	- Typical laptop runs 10-100 containers easily
	- Typical server can run 100-1000 containers
- Containers can run at native speeds
	- Lies, damn lies, and other benchmarks: http://qiita.com/syoyo/items/bea48de8d7c6d8c73435

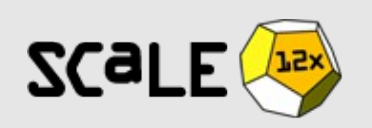

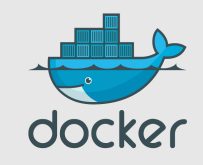

# The performance! It's over 9000!

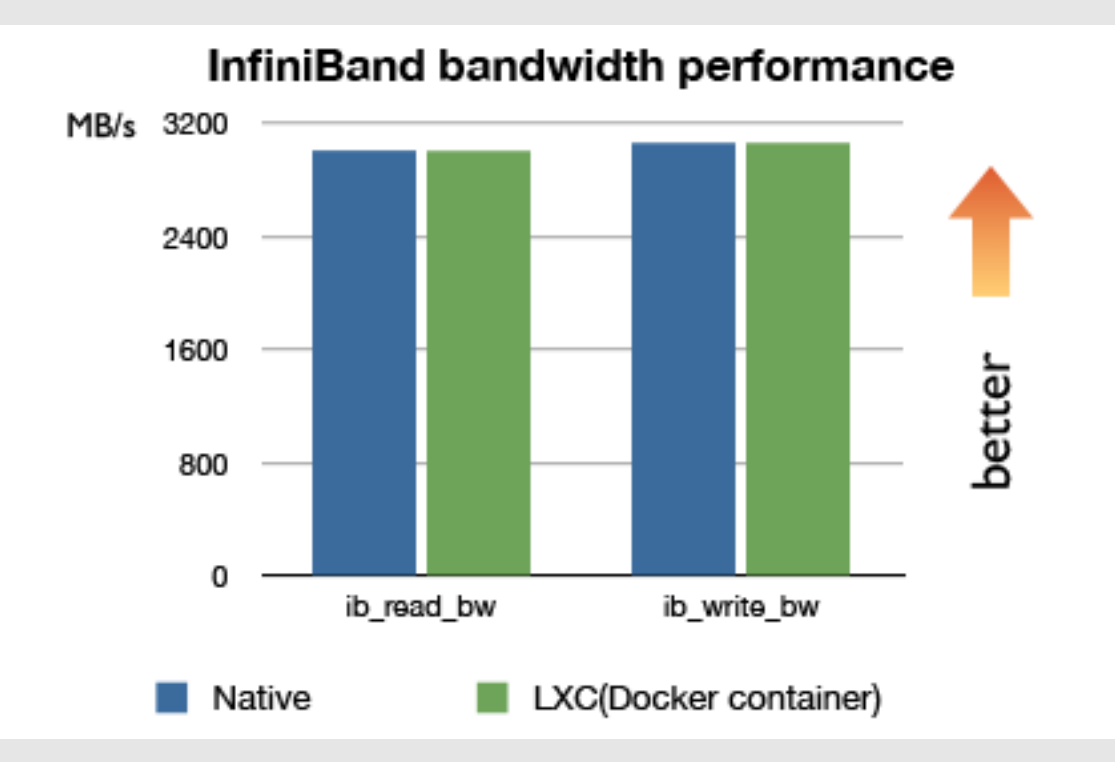

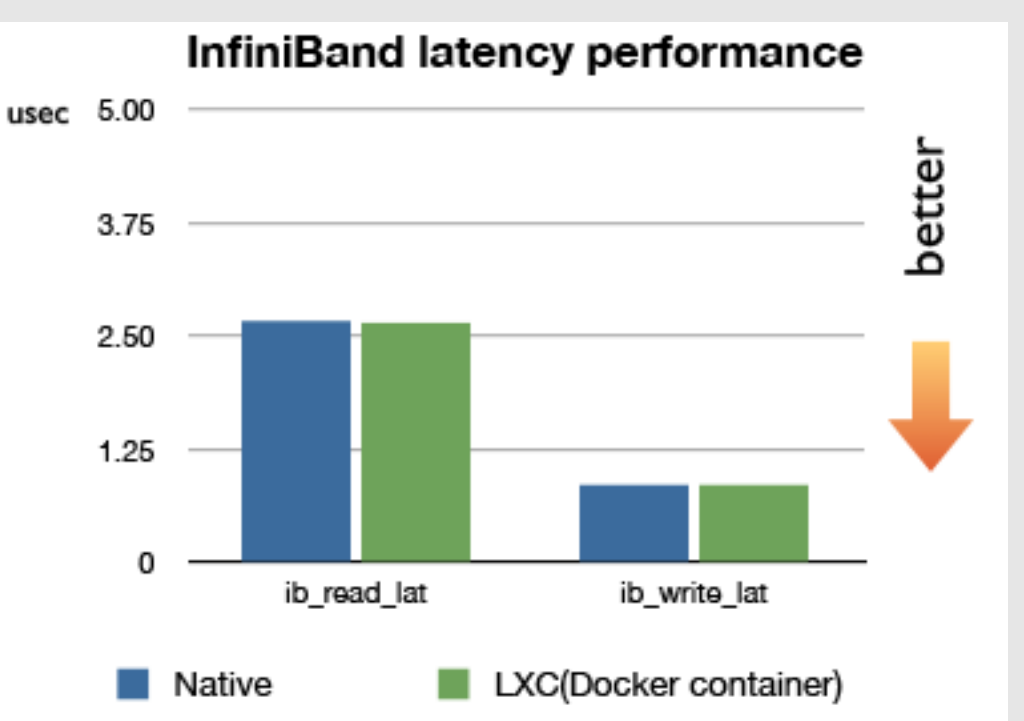

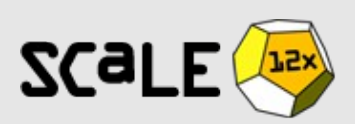

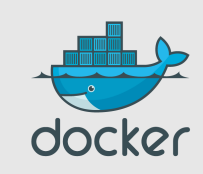

### **Outline**

• Why should I care?

#### ● **The container metaphor**

- Very quick demo
- Working with Docker
- Building images
- Docker future

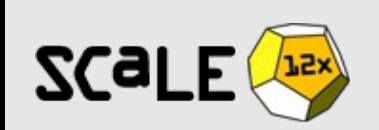

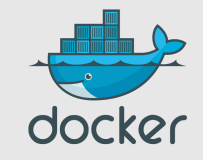

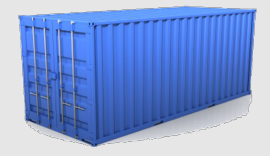

# ... Container?

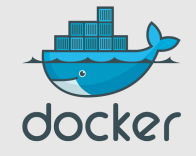

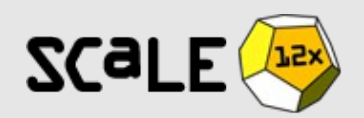

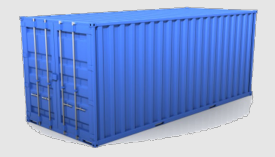

# High level approach: it's a lightweight VM

- own process space
- own network interface
- can run stuff as root
- can have its own /sbin/init (different from the host)

« Machine Container »

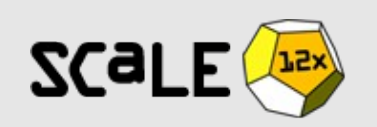

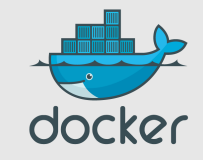

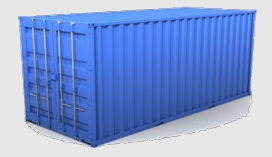

### Low level approach: it's chroot on steroids

- can also *not* have its own /sbin/init
- $\bullet$  container = isolated process(es)
- share kernel with host
- no device emulation (neither HVM nor PV)

« Application Container »

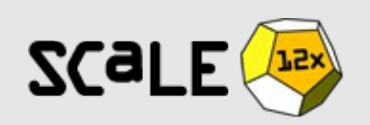

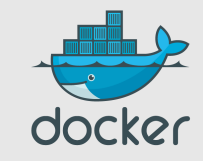

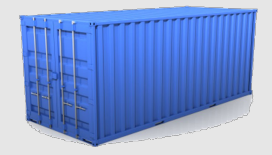

### How does it work? Isolation with namespaces

- pid
- mnt
- net
- uts
- ipc
- user

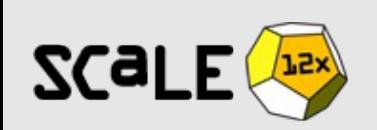

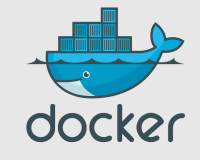

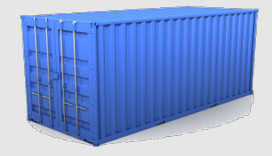

#### pid namespace

```
jpetazzo@tarrasque:~$ ps aux | wc -l
212
```
**jpetazzo@tarrasque:~\$ sudo docker run -t -i ubuntu bash root@ea319b8ac416:/# ps aux** USER PID %CPU %MEM VSZ RSS TTY STAT START TIME COMMAND root 1 0.0 0.0 18044 1956 ? S 02:54 0:00 bash

root 16 0.0 0.0 15276 1136 ? R+ 02:55 0:00 ps aux

**(That's 2 processes)**

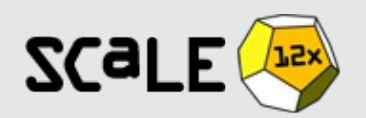

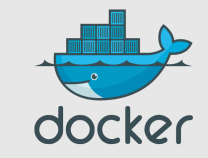

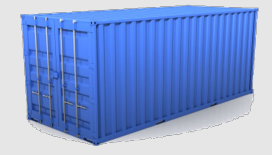

#### mnt namespace

#### jpetazzo@tarrasque:~\$ wc -l /proc/mounts

32 /proc/mounts

#### root@ea319b8ac416:/# wc -l /proc/mounts

10 /proc/mounts

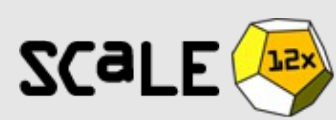

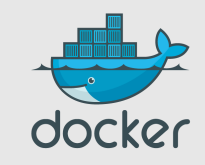

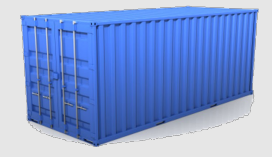

#### net namespace

#### **root@ea319b8ac416:/# ip addr**

1: lo: <LOOPBACK, UP, LOWER UP> mtu 65536 qdisc noqueue state UNKNOWN link/loopback 00:00:00:00:00:00 brd 00:00:00:00:00:00 inet 127.0.0.1/8 scope host lo valid lft forever preferred lft forever inet6 ::1/128 scope host valid lft forever preferred lft forever

22: eth0: <BROADCAST, MULTICAST, UP, LOWER UP> mtu 1500 qdisc pfifo\_fast state UP qlen 1000

 link/ether 2a:d1:4b:7e:bf:b5 brd ff:ff:ff:ff:ff:ff inet 10.1.1.3/24 brd 10.1.1.255 scope global eth0 valid lft forever preferred lft forever inet6 fe80::28d1:4bff:fe7e:bfb5/64 scope link **LEX**Valid\_lft forever preferred\_lft forever

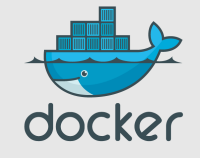

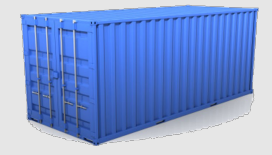

#### uts namespace

#### jpetazzo@tarrasque:~\$ hostname tarrasque

#### root@ea319b8ac416:/# hostname ea319b8ac416

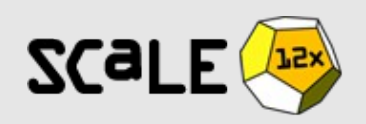

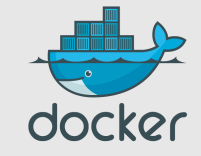

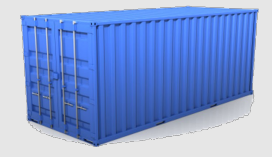

# ipc namespace

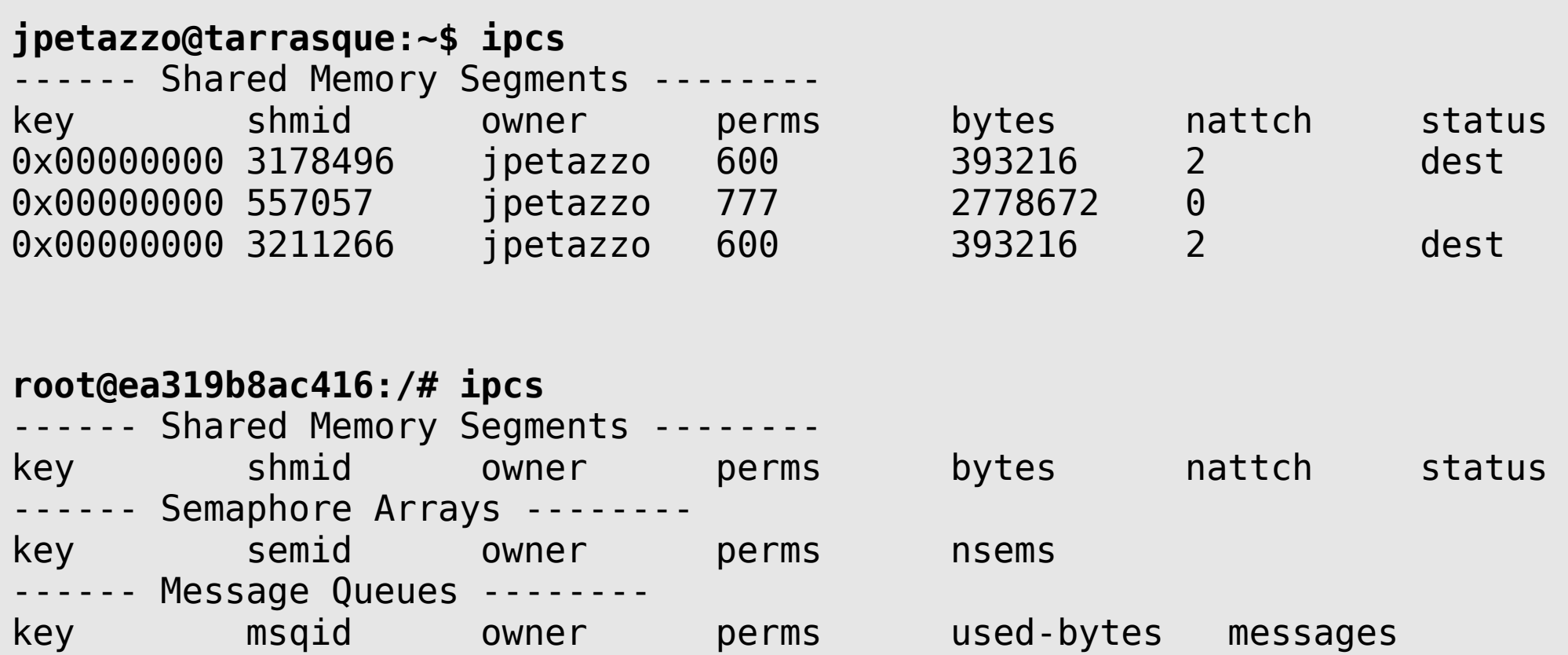

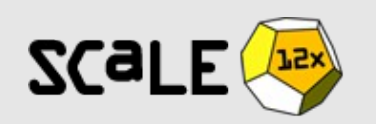

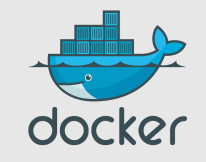

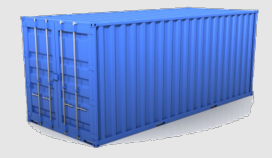

#### user namespace

- No demo, but see LXC 1.0 (just released)
- UID 0 $\rightarrow$ 1999 in container C1 is mapped to UID 10000→11999 in host; UID 0→1999 in container C2 is mapped to UID 12000→13999 in host; etc.
- what will happen with copy-on-write?
	- double translation at VFS?

– single root UID on read-only FS?

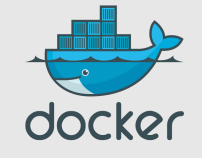

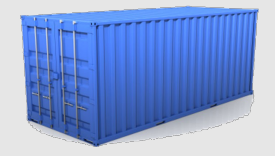

# How does it work? Isolation with cgroups

- memory
- cpu
- blkio
- devices

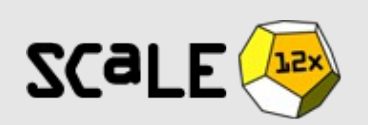

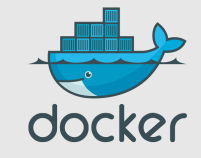

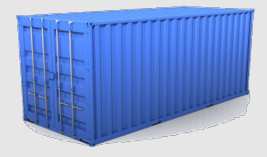

#### memory cgroup

- keeps track pages used by each group:
	- file (read/write/mmap from block devices; swap)
	- anonymous (stack, heap, anonymous mmap)
	- active (recently accessed)

**ZC91** 

- inactive (candidate for eviction)
- each page is « charged » to a group
- pages can be shared (e.g. if you use any COW FS)
- Individual (per-cgroup) limits and out-of-memory killer

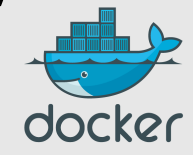

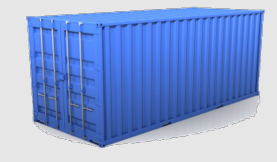

# cpu and cpuset cgroups

- keep track of user/system CPU time
- set relative weight per group
- $\cdot$  pin groups to specific CPU(s)
	- Can be used to « reserve » CPUs for some apps
	- This is also relevant for big NUMA systems

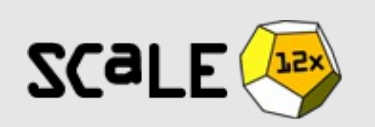

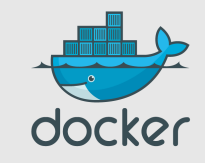

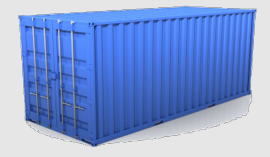

# blkio cgroups

- keep track IOs for each block device
	- read vs write; sync vs async
- set relative weights
- set throttle (limits) for each block device
	- read vs write; bytes/sec vs operations/sec

**Note**: earlier versions (<3.8) didn't account async correctly. 3.8 is better, but use 3.10 for best results.
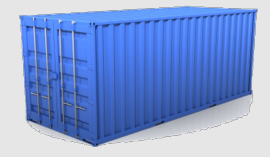

#### devices cgroups

- controls read/write/mknod permissions
- typically:
	- allow: /dev/{tty,zero,random,null}...
	- deny: everything else
	- maybe: /dev/net/tun, /dev/fuse, /dev/kvm, /dev/dri...
- fine-grained control for GPU, virtualization, etc.

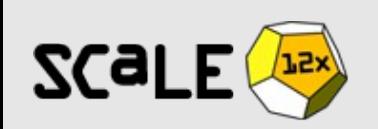

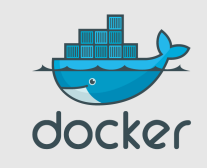

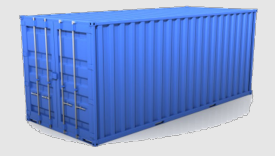

## How does it work? Copy-on-write storage

- Create a new machine instantly (Instead of copying its whole filesystem)
- Storage keeps track of what has changed
- Since 0.7, Docker has a storage plugin system

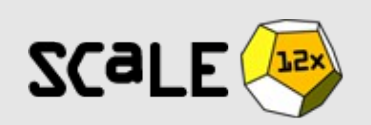

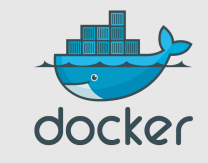

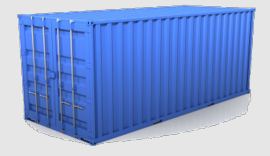

docker

#### Storage: many options!

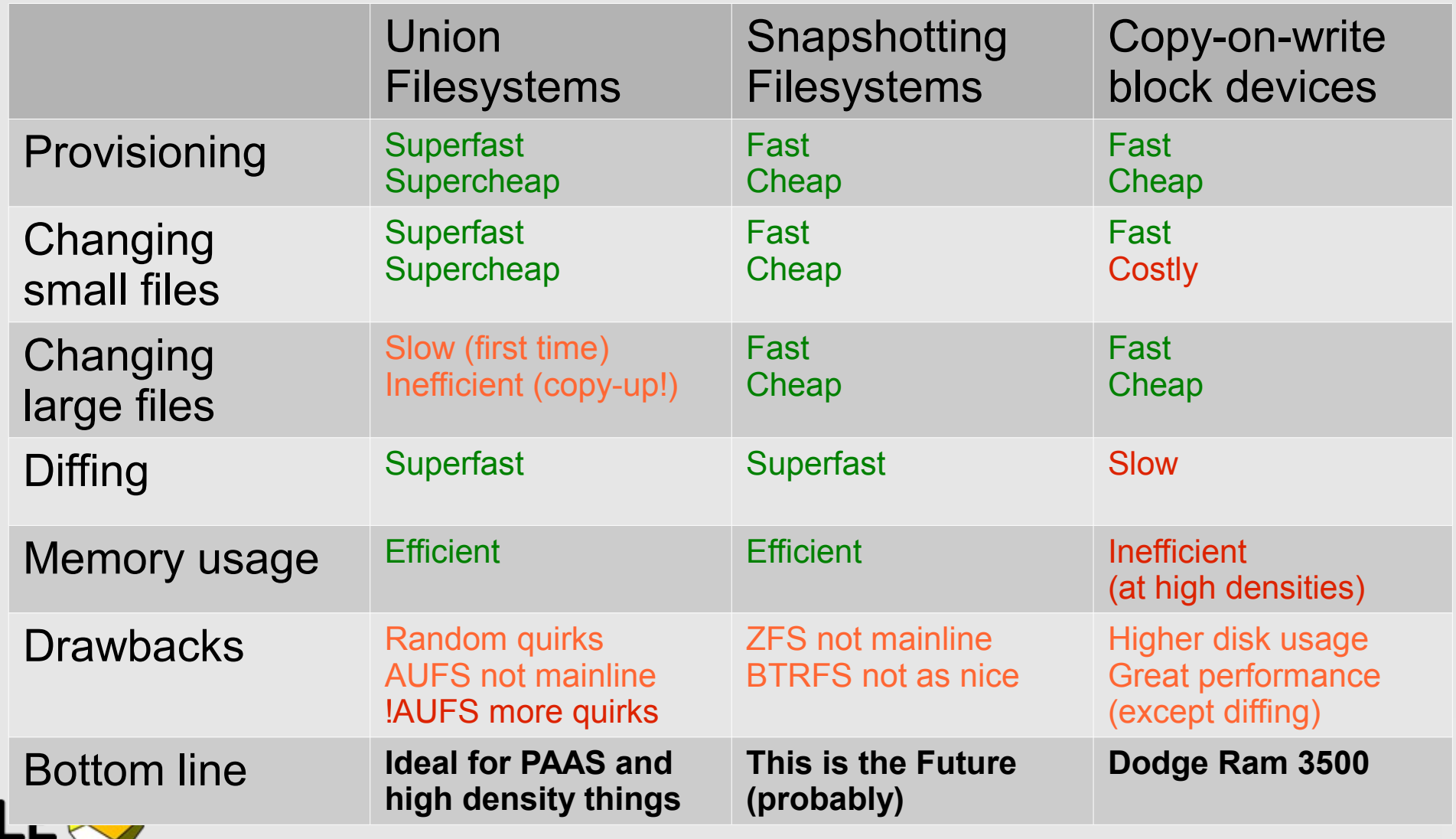

 $SC<sub>g</sub>$ 

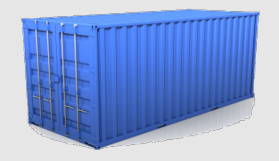

#### Compute efficiency: *almost* no overhead

- processes are isolated, but run straight on the host
- CPU performance = native performance
- memory performance
	- = a few % shaved off for (optional) accounting
- network performance

**ZCal** 

= small overhead; can be reduced to zero

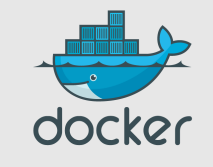

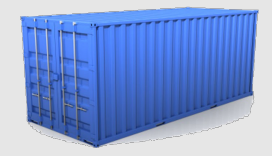

# Alright, I get this. Containers = nimble VMs.

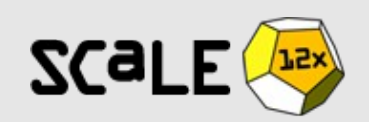

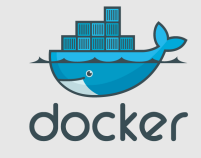

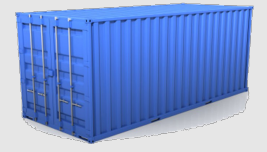

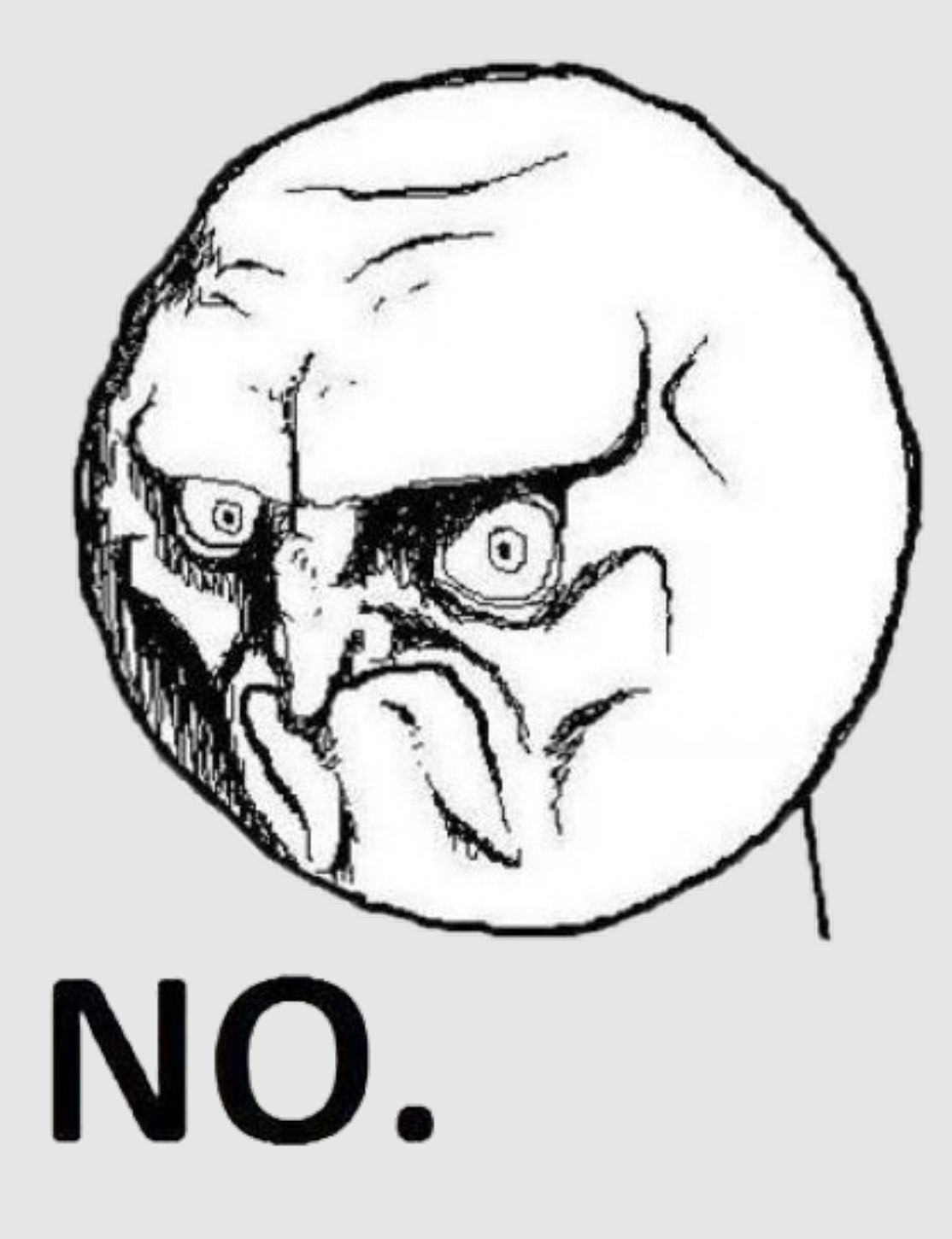

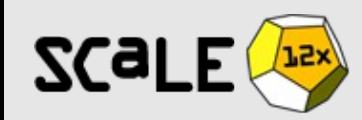

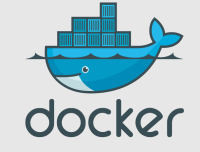

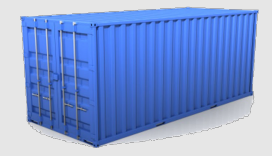

# The container metaphor

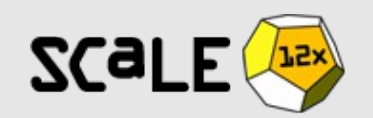

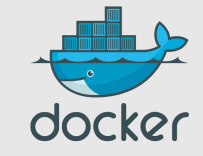

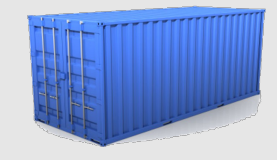

#### Problem: shipping goods

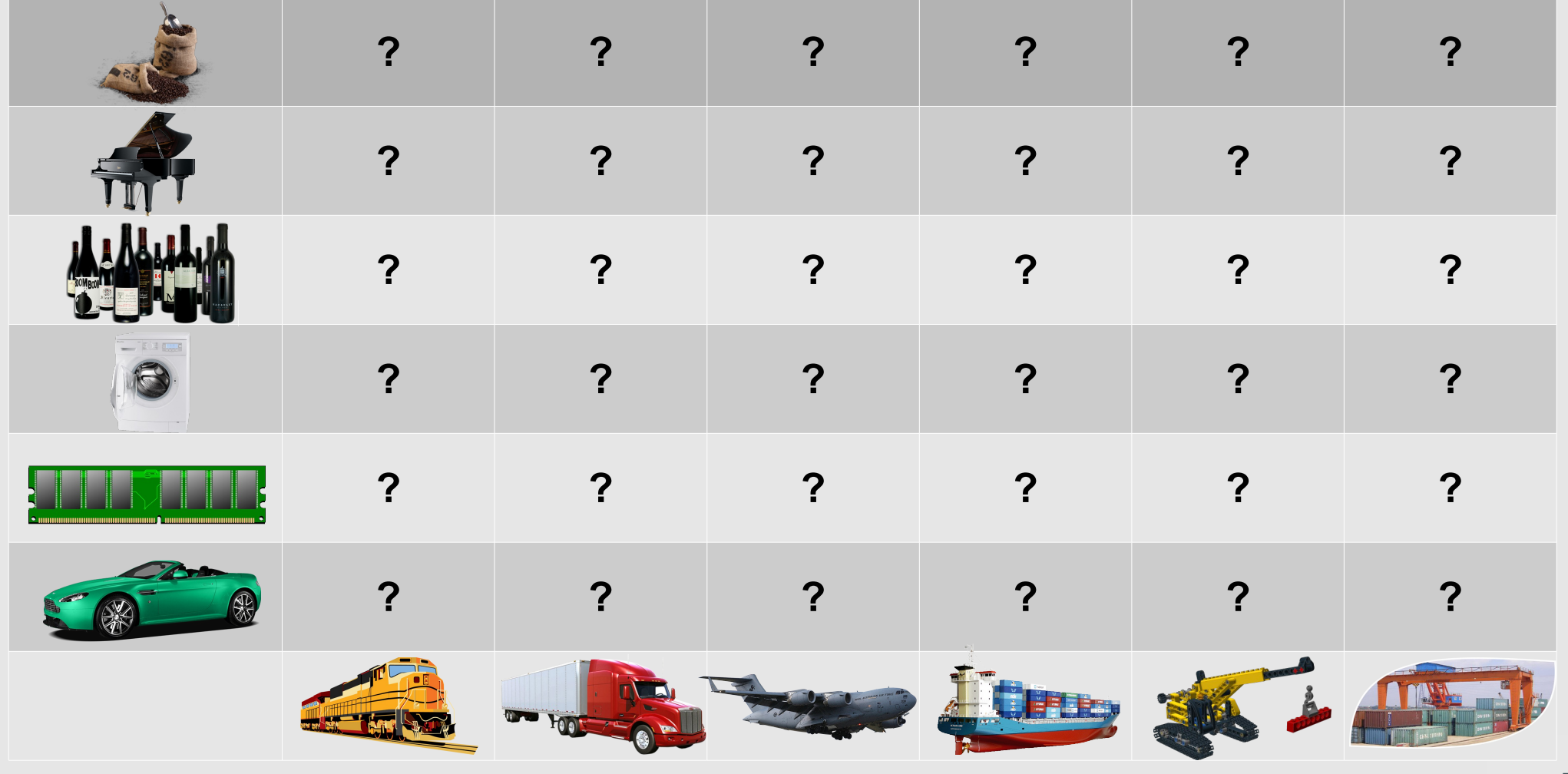

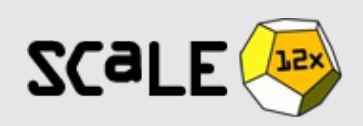

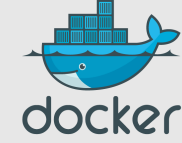

## Solution: the *intermodal shipping container*

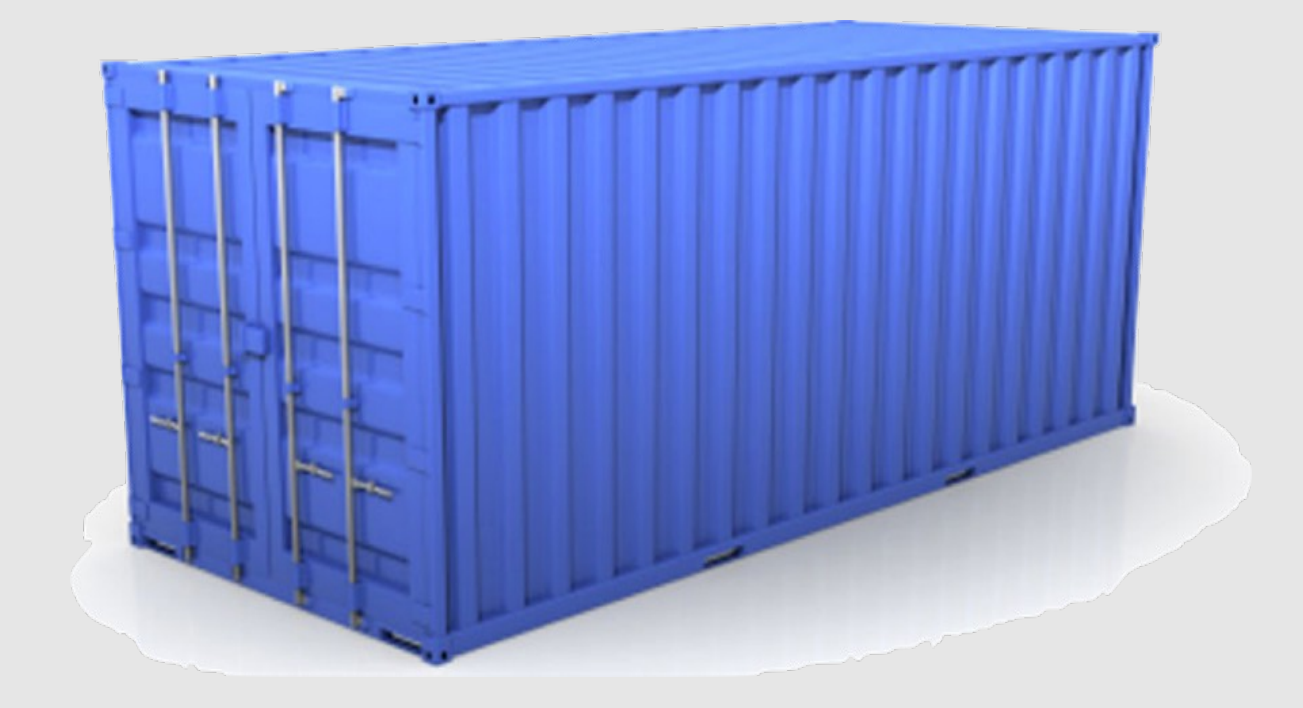

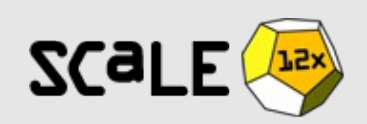

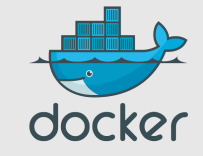

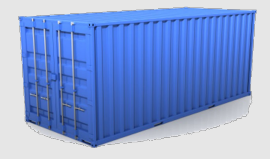

#### Solved!

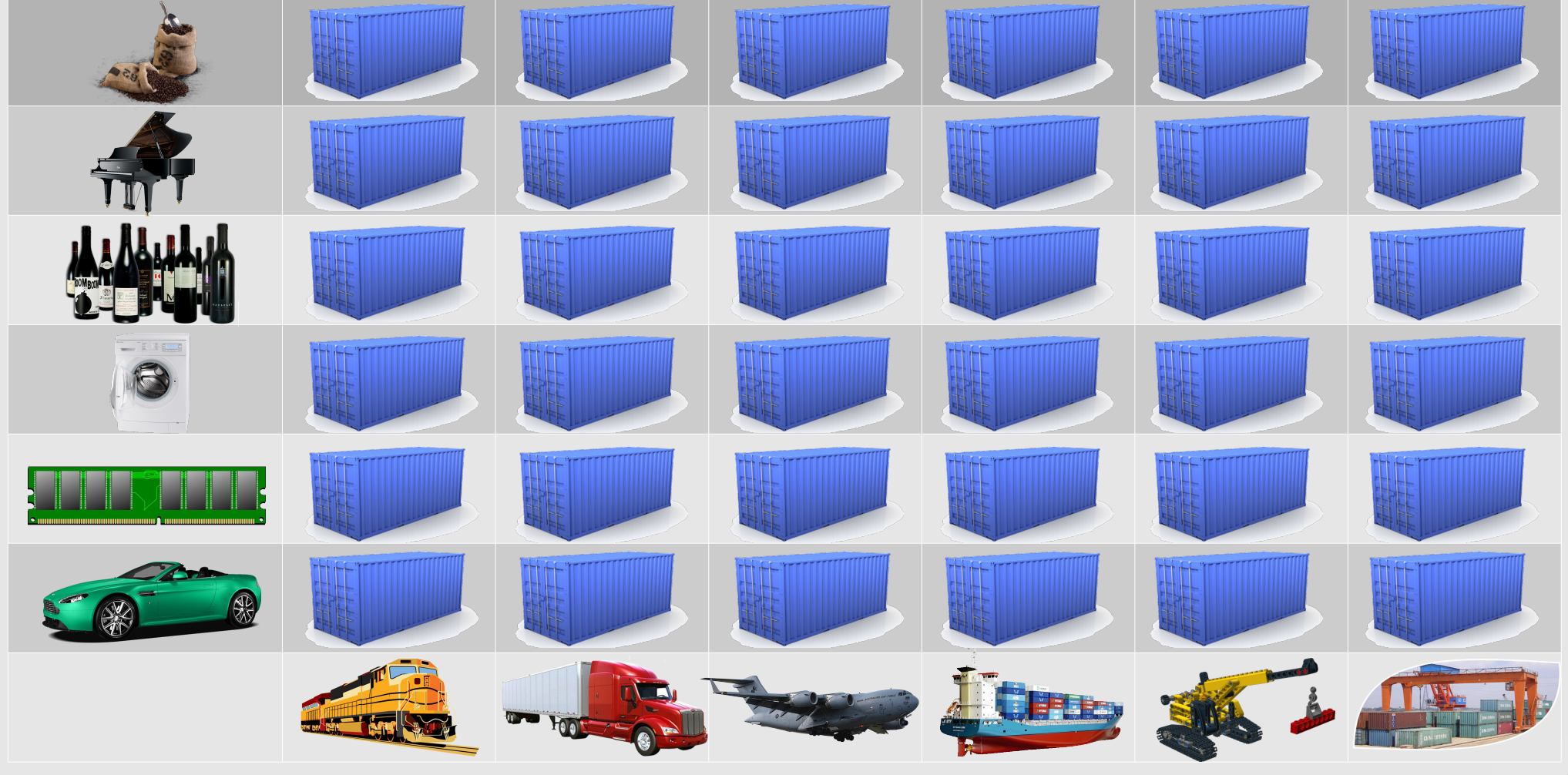

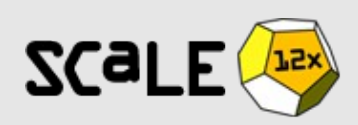

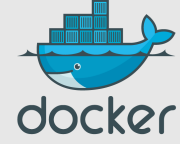

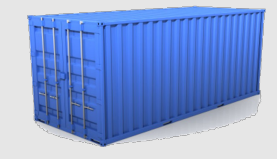

#### Problem: shipping code

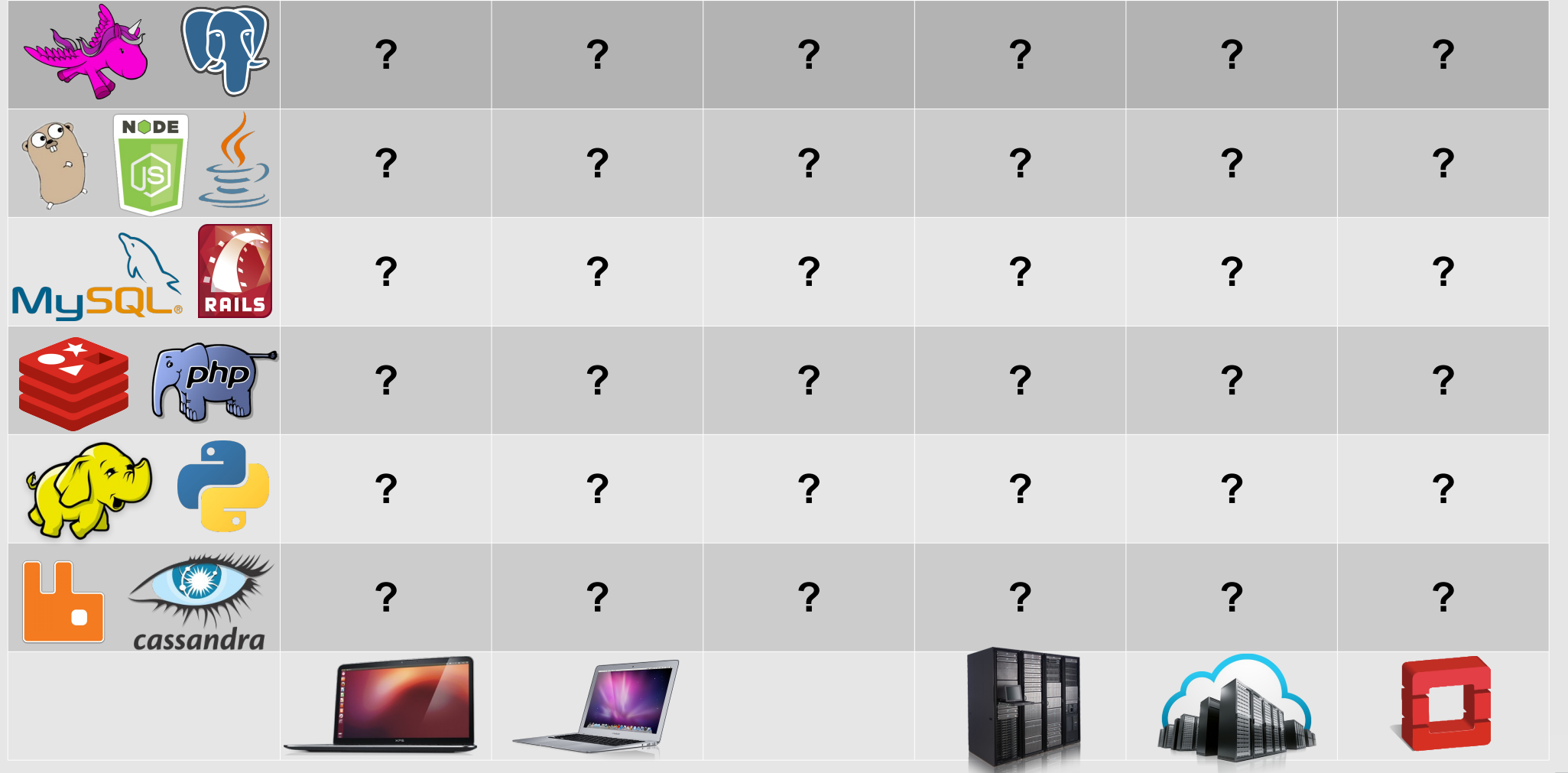

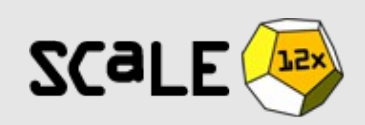

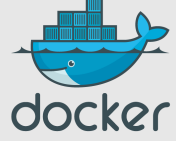

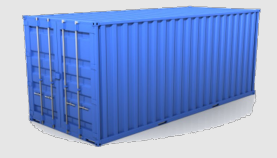

#### Solution: the *Linux* container

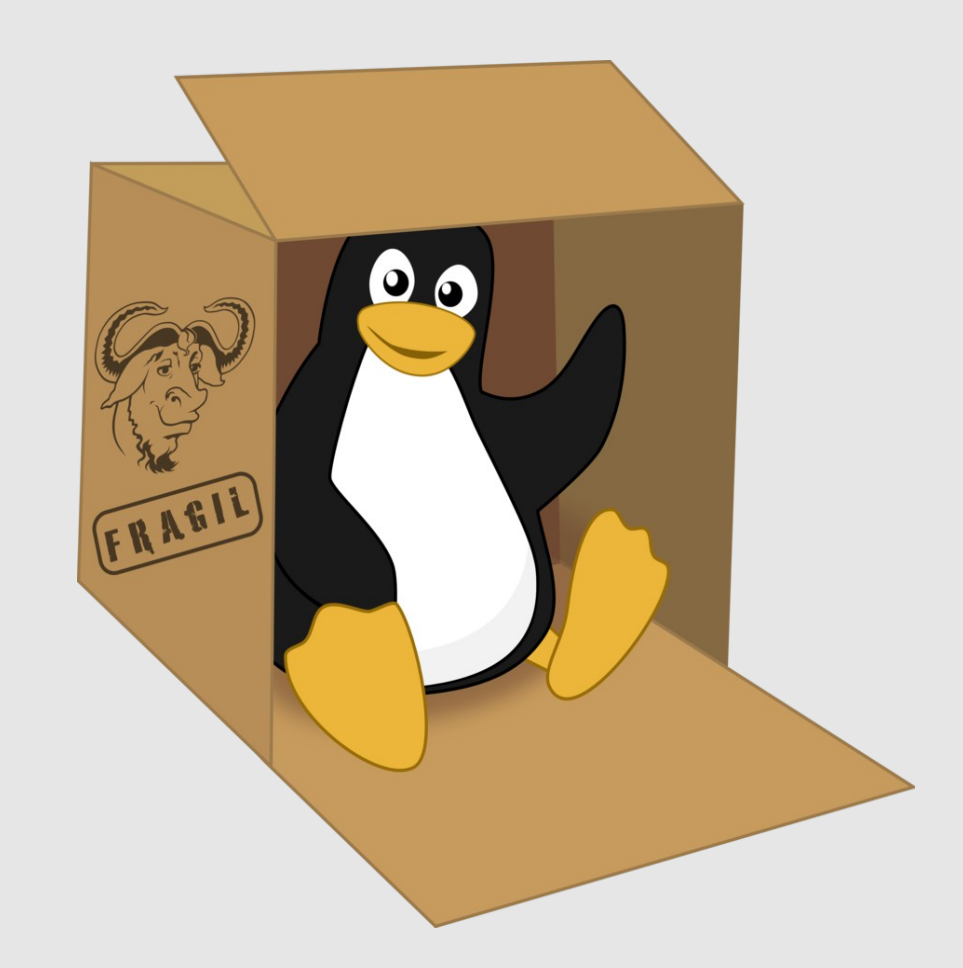

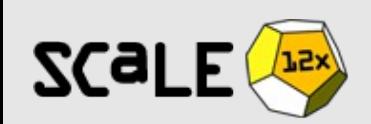

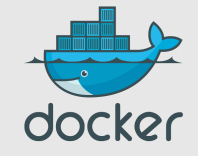

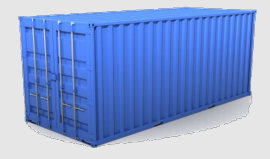

#### Solved!

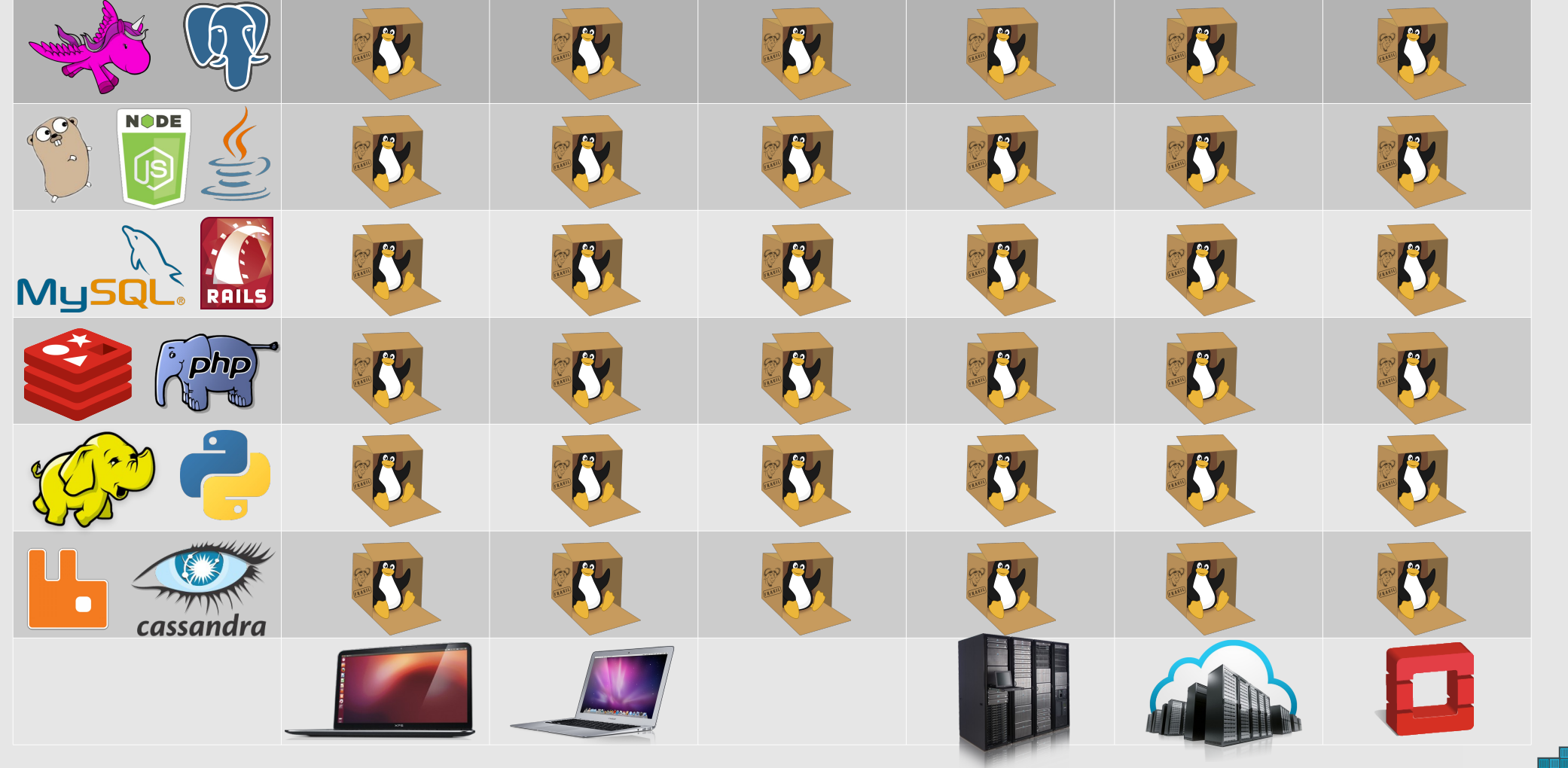

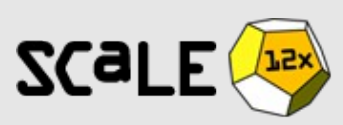

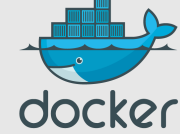

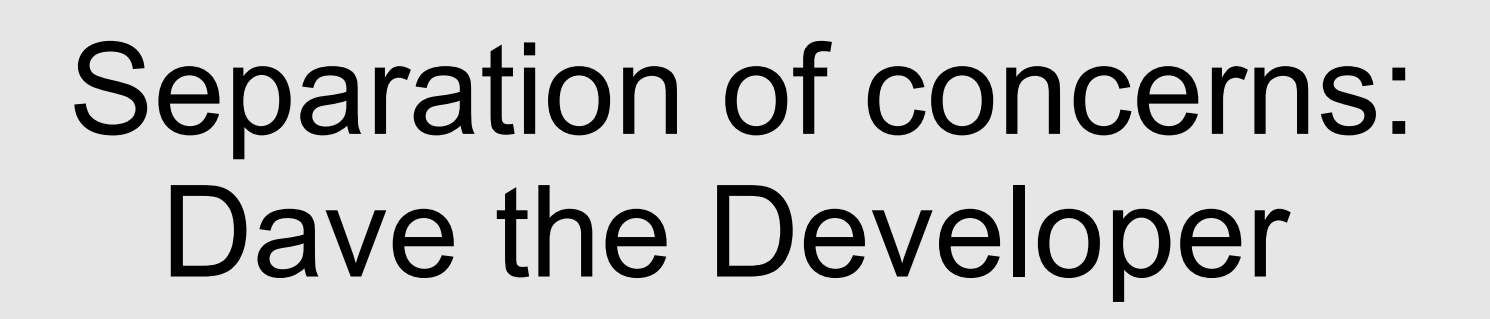

- inside my container:
	- my code
	- my libraries
	- my package manager
	- my app
	- my data

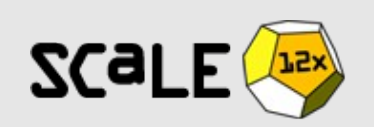

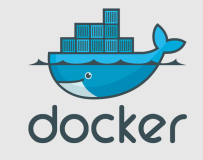

Separation of concerns: Oscar the Ops guy

- outside the container:
	- logging
	- remote access
	- network configuration
	- monitoring

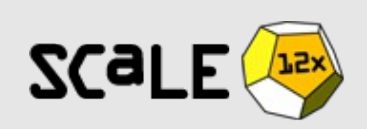

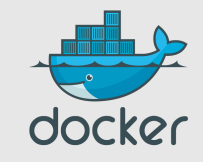

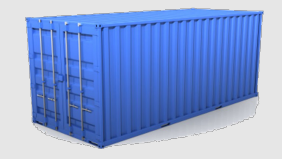

#### Separation of concerns: what it *doesn't* mean

# « I don't have to care » ≠ « I don't care »

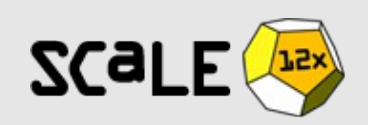

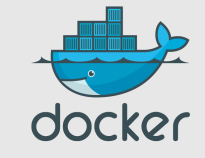

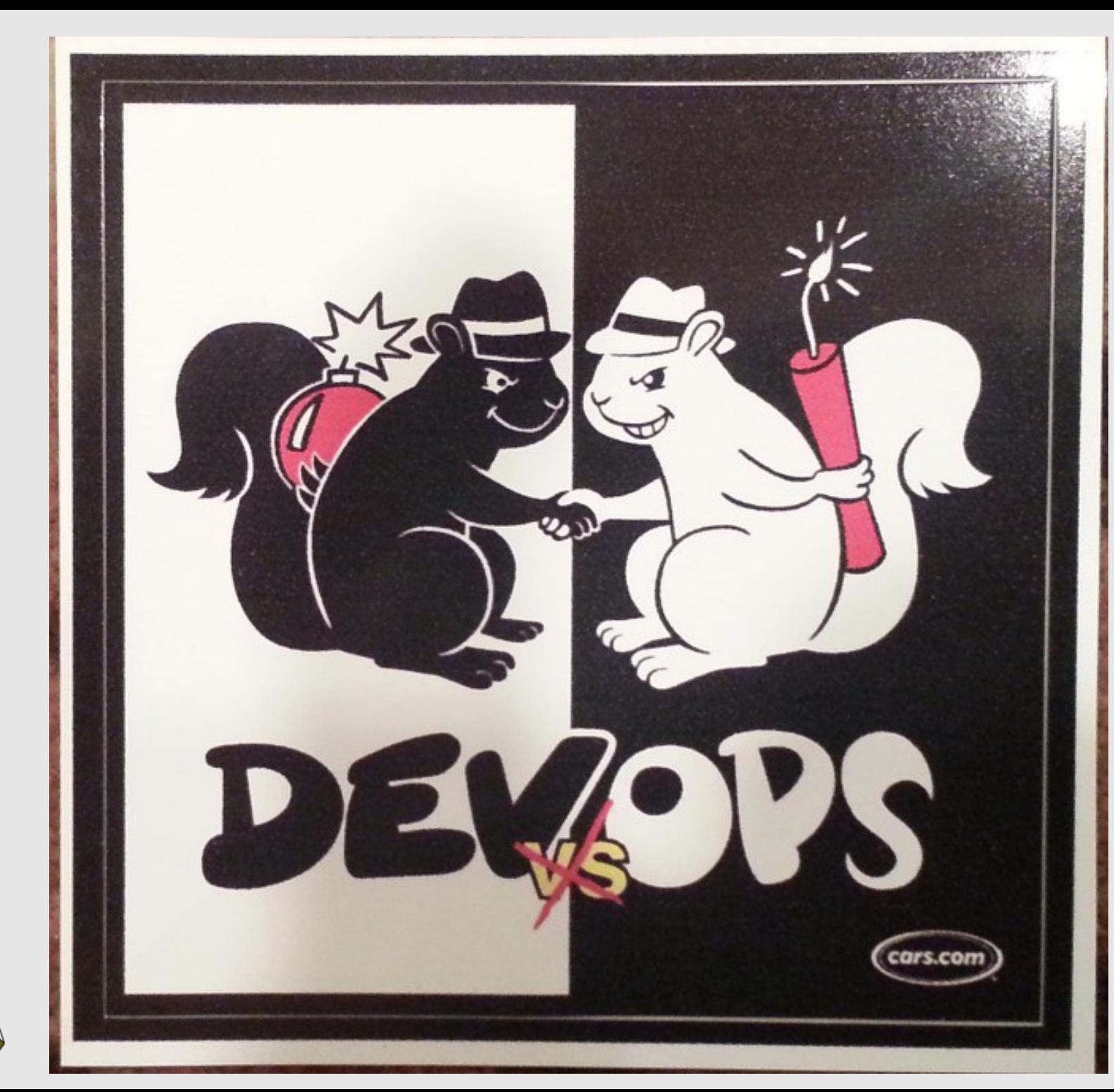

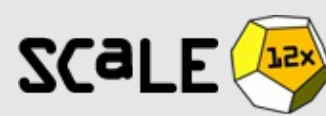

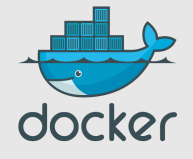

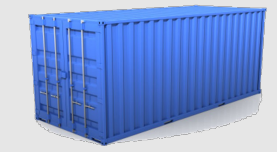

## **Outline**

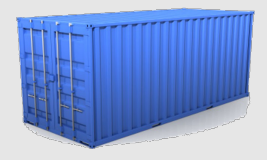

- Why should I care?
- The container metaphor
- **Very quick demo**
- Working with Docker
- Building images
- Docker future

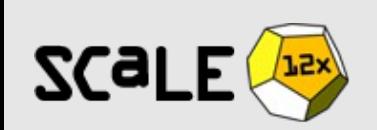

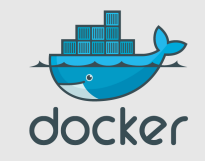

root@dockerhost:"# []

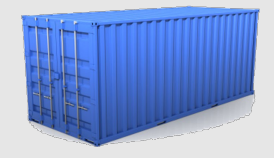

#### Yes, but...

- « I don't need Docker; I can do all that stuff with LXC tools, rsync, and some scripts! »
- correct on all accounts; but it's also true for apt, dpkg, rpm, yum, etc.
- the whole point is to **commoditize**, i.e. make it ridiculously easy to use

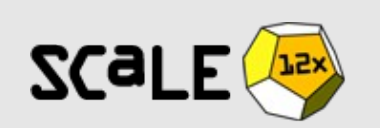

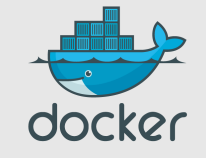

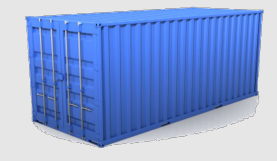

#### What this really means…

- instead of writing « very small shell scripts » to manage containers, write them to do the rest:
	- continuous deployment/integration/testing
	- orchestration
- $\bullet$  = use Docker as a building block
- re-use other people images (yay ecosystem!)

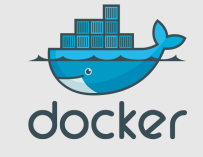

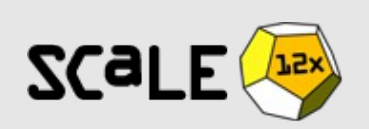

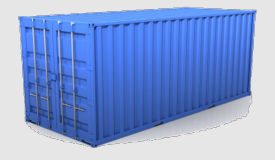

## Docker-what? The Big Picture

- Open Source engine to commoditize LXC
- using copy-on-write for quick provisioning
- allowing to **create and share** *images*
- **standard format** for containers (stack of layers; 1 layer = tarball+metadata)
- standard, *reproducible* way to *easily* build *trusted* images (Dockerfile, Stackbrew...)

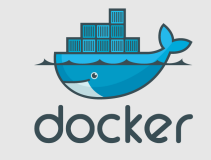

## Docker-what? **History**

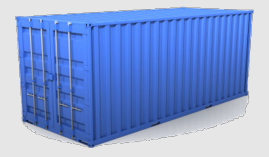

- rewrite of dotCloud internal container engine
	- original version: Python, tied to dotCloud PaaS
	- released version: Go, legacy-free
- remember SCALE11X talk about LXC?
	- Docker was announced one month later!

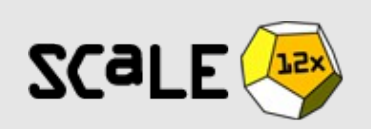

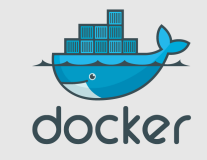

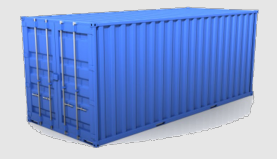

#### Docker-what? Under the hood

- the Docker daemon runs in the background
	- manages containers, images, and builds
	- HTTP API (over UNIX or TCP socket)
	- embedded CLI talking to the API

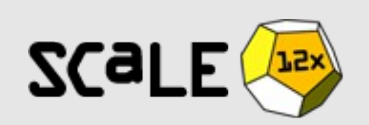

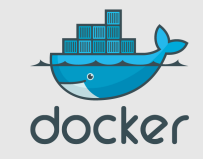

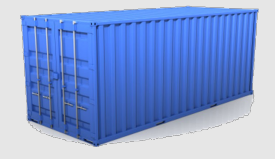

#### Docker-what? Take me to your dealer

- Open Source
	- GitHub public repository + issue tracking https://github.com/dotcloud/docker
- Nothing up the sleeve
	- public mailing lists (docker-user, docker-dev)
	- IRC channels (Freenode: #docker #docker-dev)
	- public decision process

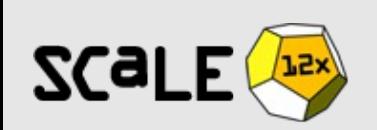

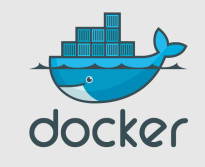

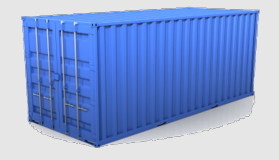

#### Docker-what? The ecosystem

- Docker Inc. (formerly dotCloud Inc.)
	- ~30 employees, VC-backed
	- SAAS and support offering around Docker
- Docker, the community
	- more than 300 contributors, 1500 forks on GitHub
	- dozens of projects around/on top of Docker
	- x100k trained developers

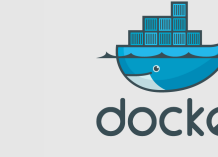

## **Outline**

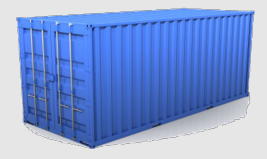

- Why should I care?
- The container metaphor
- V[ery quick demo](https://github.com/dotcloud/docker)
- **Working with Docker**
- Building images
- Docker future

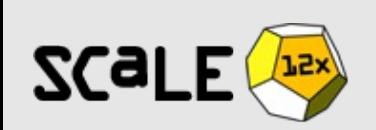

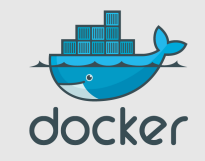

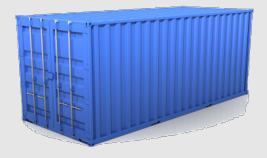

#### One-time setup

- On your servers (Linux)
	- Packages (Ubuntu, Debian, Fedora, Gentoo, Arch...)
	- Single binary install (Golang FTW!)
	- Easy provisioning on Rackspace, Digital Ocean, EC2, GCE...
- On your dev env (Linux, OS X, Windows)
	- Vagrantfile
	- boot2docker (25 MB VM image)
	- Natively (if you run Linux)

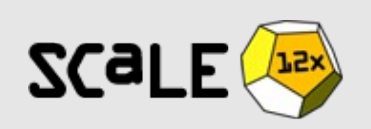

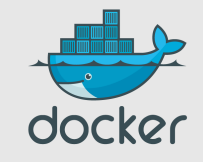

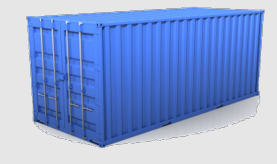

## The Docker workflow 1/2

- Work in dev environment (local machine or container)
- Other services (databases etc.) in containers (and behave just like the real thing!)
- Whenever you want to test « for real »:
	- Build in *seconds*
	- Run *instantly*

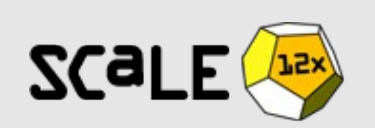

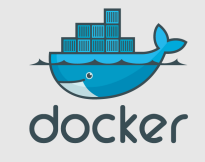

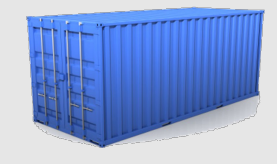

## The Docker workflow 2/2

Satisfied with your local build?

- Push it to a *registry* (public or private)
- Run it (automatically!) in CI/CD
- Run it in production
- Happiness!

Something goes wrong? Rollback painlessly!

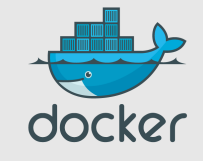

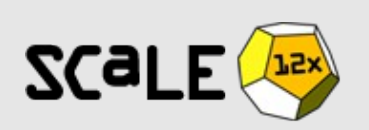

## **Outline**

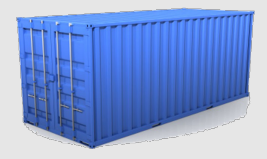

- Why should I care?
- The container metaphor
- Very quick demo
- Working with Docker
- **Building images**
- Docker future

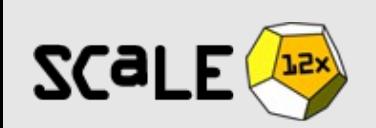

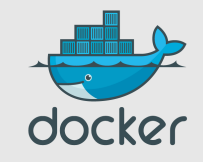

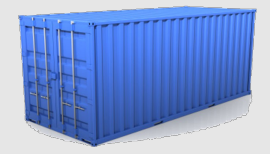

# Authoring images with run/commit

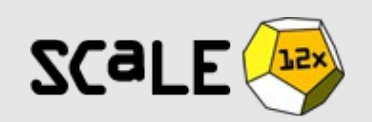

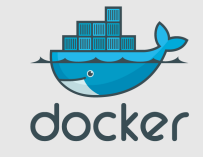

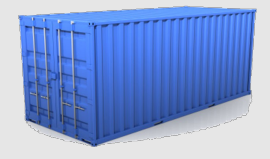

- 1) docker run ubuntu bash
- 2) apt-get install this and that
- 3) docker commit <containerid> <imagename>
- 4) docker run <imagename> bash
- 5) git clone git://.../mycode
- 6) pip install -r requirements.txt
- 7) docker commit <containerid> <imagename>
- 8) repeat steps 4-7 as necessary
- 9) docker tag <imagename> <user/image>

10) docker push <user/image>

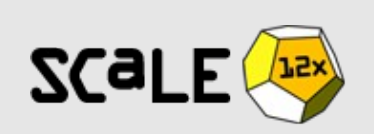

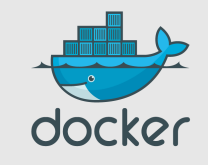

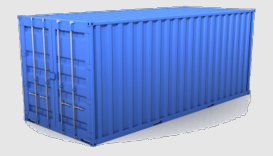

#### Authoring images with run/commit

- Pros
	- Convenient, nothing to learn
	- Can roll back/forward if needed
- Cons
	- Manual process
	- Iterative changes stack up
	- Full rebuilds are boring, error-prone

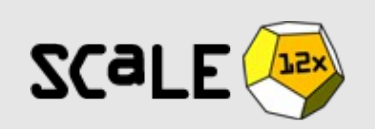

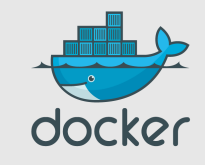

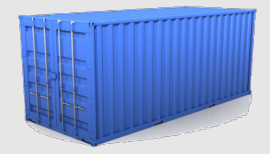

# Authoring images with a Dockerfile

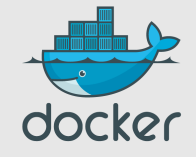

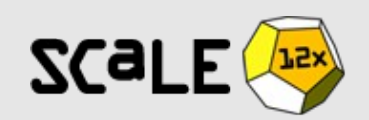

#### **FROM ubuntu**

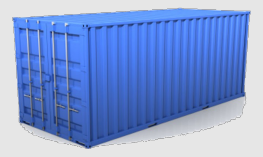

```
RUN apt-get -y update
RUN apt-get install -y g++
RUN apt-get install -y erlang-dev erlang-manpages erlang-base-hipe ...
RUN apt-get install -y libmozjs185-dev libicu-dev libtool ...
RUN apt-get install -y make wget
```

```
RUN wget http://.../apache-couchdb-1.3.1.tar.gz | tar -C /tmp -zxf-
RUN cd /tmp/apache-couchdb-* && ./configure && make install
```

```
RUN printf "[httpd]\nport = 8101\hbox{hbind}\_address = 0.0.0.0" >
     /usr/local/etc/couchdb/local.d/docker.ini
```
**EXPOSE 8101 CMD ["/usr/local/bin/couchdb"]**

#### **docker build -t jpetazzo/couchdb .**

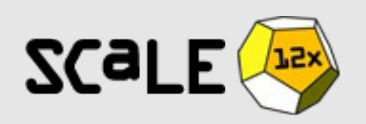

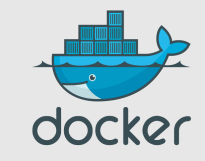
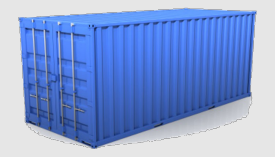

#### Authoring images with a Dockerfile

- Minimal learning curve
- Rebuilds are easy
- Caching system makes rebuilds faster
- Single file to define the whole environment!

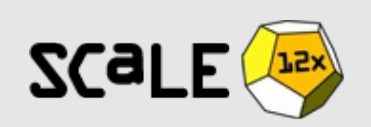

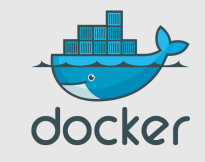

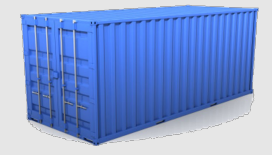

# Do you even Chef? Puppet? Ansible? Salt?

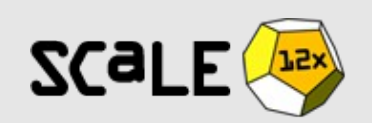

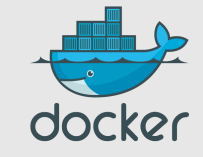

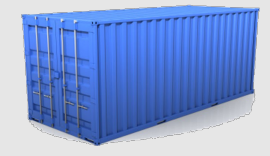

#### Docker and Puppet

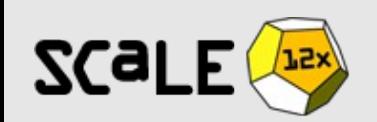

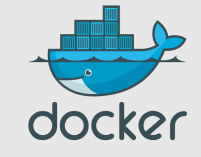

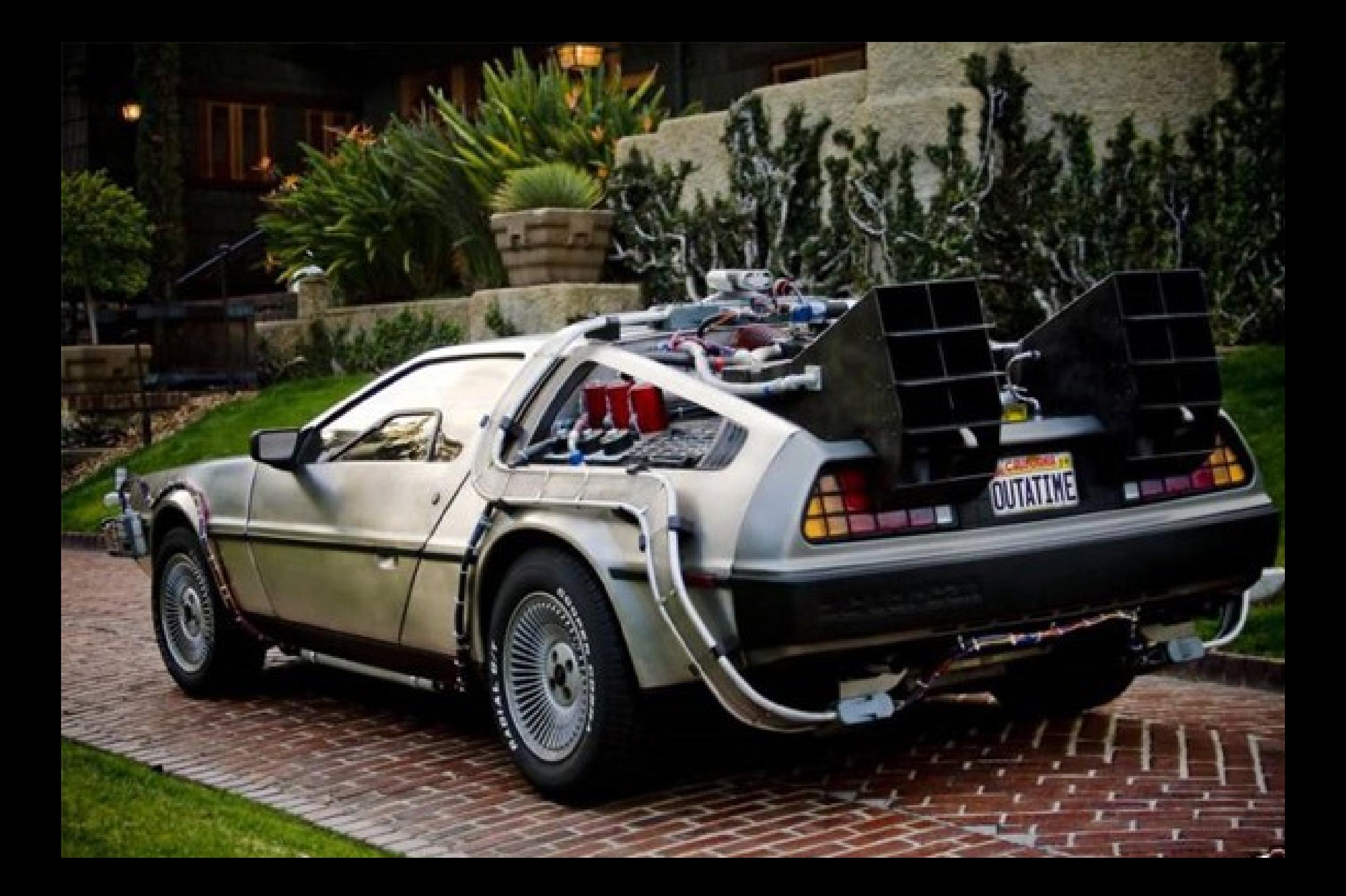

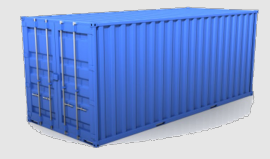

#### Docker and Puppet

- Get a Delorean
- Warm up flux capacitors
- Time-travel to yesterday
- Check Brandon Burton's lightning talk
- Check my talk

*— Or —*

• Get the slides, ask questions  $\odot$ 

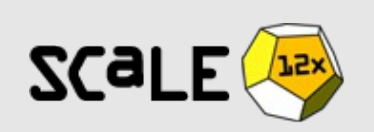

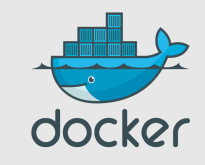

# **Outline**

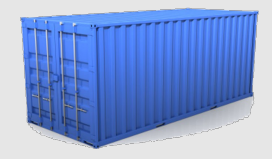

- Why should I care?
- The container metaphor
- Very quick demo
- Working with Docker
- Building images
- **Docker future**

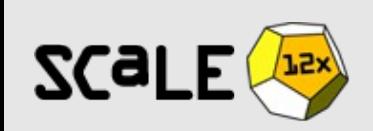

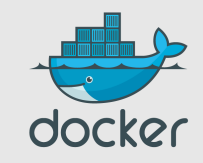

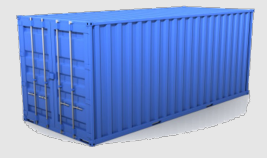

# Coming Soon

- Network acceleration
- Container-specific metrics
- Consolidated logging
- Plugins (compute backends...)
- Orchestration hooks

Those things are already possible, but will soon be part of the core.

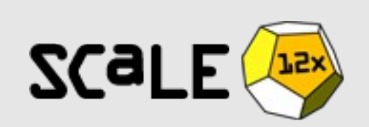

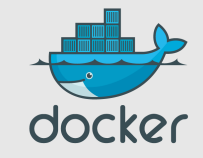

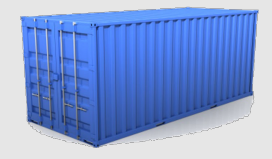

#### Docker 1.0

- Multi-arch, multi-OS
- Stable control API
- Stable plugin API
- Resiliency
- Signature
- Clustering

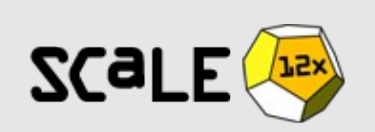

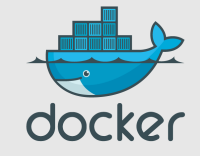

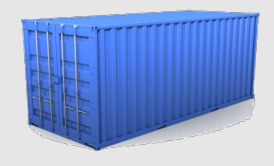

#### Recap

Docker:

- Is easy to install
- Will run anything, anywhere
- Gives you repeatable builds
- Enables better CI/CD workflows
- Is backed by a strong community
- Will change how we build and ship software

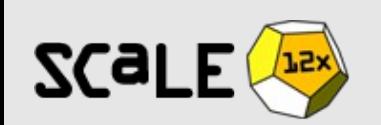

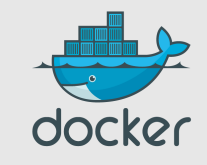

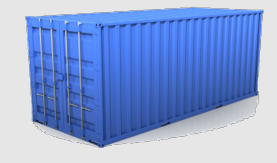

# Thank you! Questions?

http://docker.io/ http://docker.com/ @docker @jpetazzo

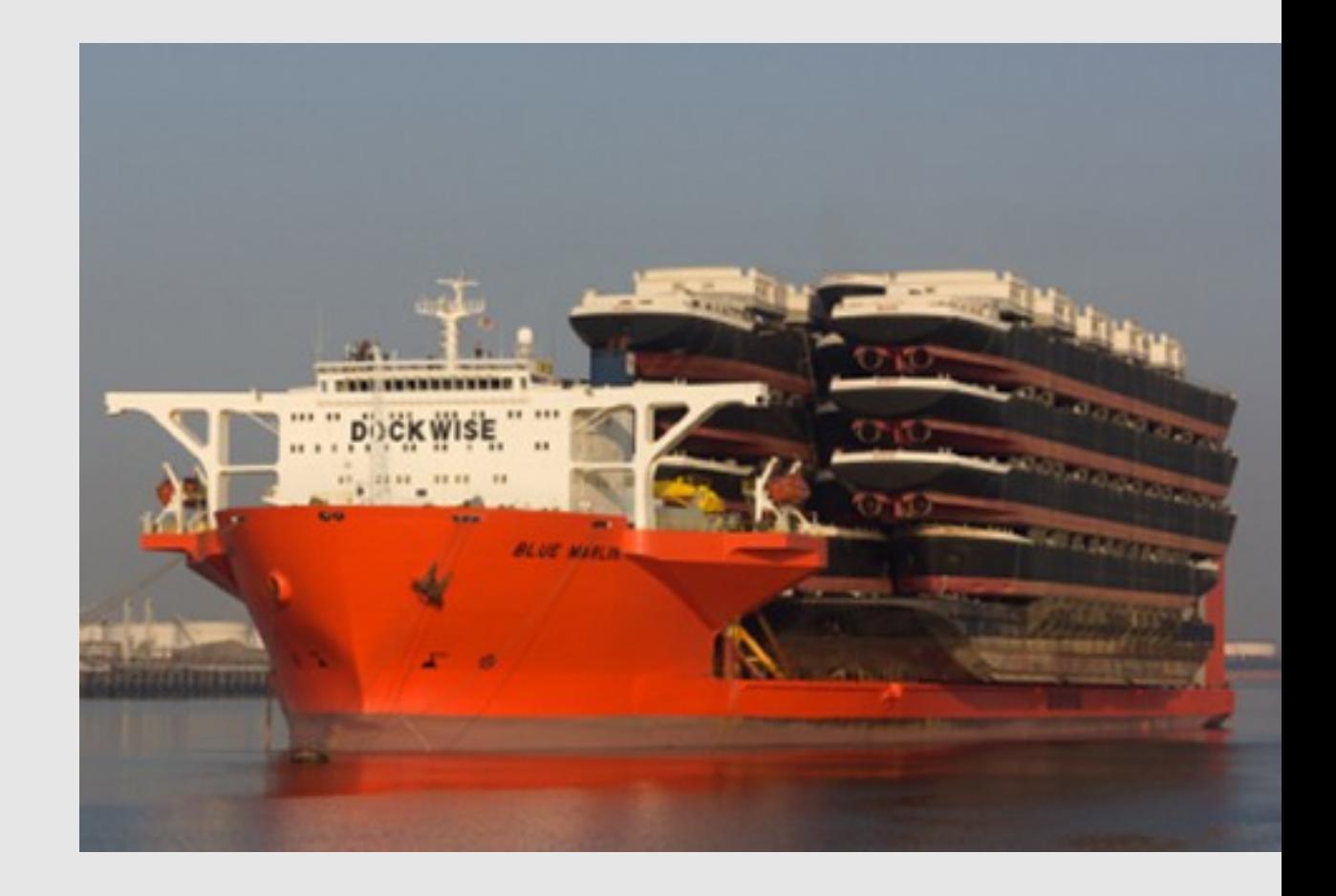

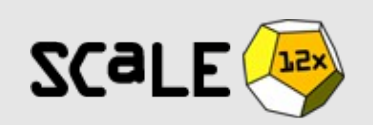

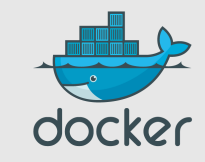